# College Financial Data

Desiree Brinn-Rodriguez

12/5/2021

- [Introduction](#page-0-0)
	- [Cleaning Dataset](#page-3-0)
- [Data Summary and Statistics](#page-3-1)
- [Enrollment](#page-4-0)
- [College Costs](#page-9-0)
	- [Clustering Example](#page-13-0)
	- [Revenue & Expenses](#page-18-0)
	- [Faculty Salaries](#page-23-0)
- [Student Loan Debt](#page-25-0)
	- [Regression Example](#page-30-0)
	- [Map with Loan Data](#page-33-0)
- [Conclusion](#page-35-0)
- [References](#page-35-1)

# <span id="page-0-0"></span>Introduction

This analysis explores College Scorecard information available from the Department of Education's Open Data Platform. The College Scorecard is an aggregation of data from higher education institutions across the United States. Prospective students can go to [https://collegescorecard.ed.gov/ \(https://collegescorecard.ed.gov/\)](https://collegescorecard.ed.gov/) to compare colleges in terms of several categories, such as cost, loan debt, graduation rate, and retention rate. Much of this data stems from the Integrated Post-secondary Education Data System (IPEDS), a survey instituted by the National Center for Education Statistics (NCES) that has oversight from the U.S. Department of Education. This program collects annual data from colleges and universities who participate in federal financial aid programs (ED, 2021). While the College Scorecard dataset is extensive (original dataset contained 2,392 columns), this focus has been narrowed to specific aspects of college financials: total cost of attendance, tuition revenue, average family income, average faculty salary, median student debt, and total student loan debt. The main factors for comparison include a geographical breakdown by zip code and school type: public, private non-profit, and proprietary (forprofit). Much of this information is derived from student information provided on their FAFSA (Free Application for Federal Student Aid), institutional databases, and the National Student Loan Data System (NSLDS). While the College Scorecard exists for a prospective applicant to view institutions individually or compare side-by-side, this analysis seeks to gain an understanding of financial areas of concern from the totality of colleges in the Scorecard dataset.

Code  $\blacktriangleright$ 

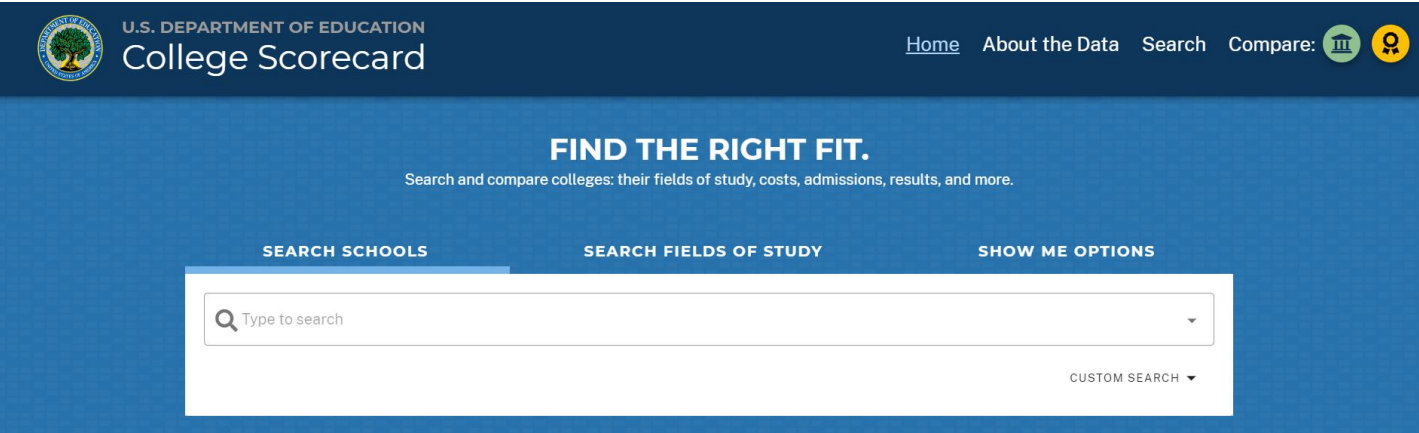

(U.S. Department of Education, n.d.)

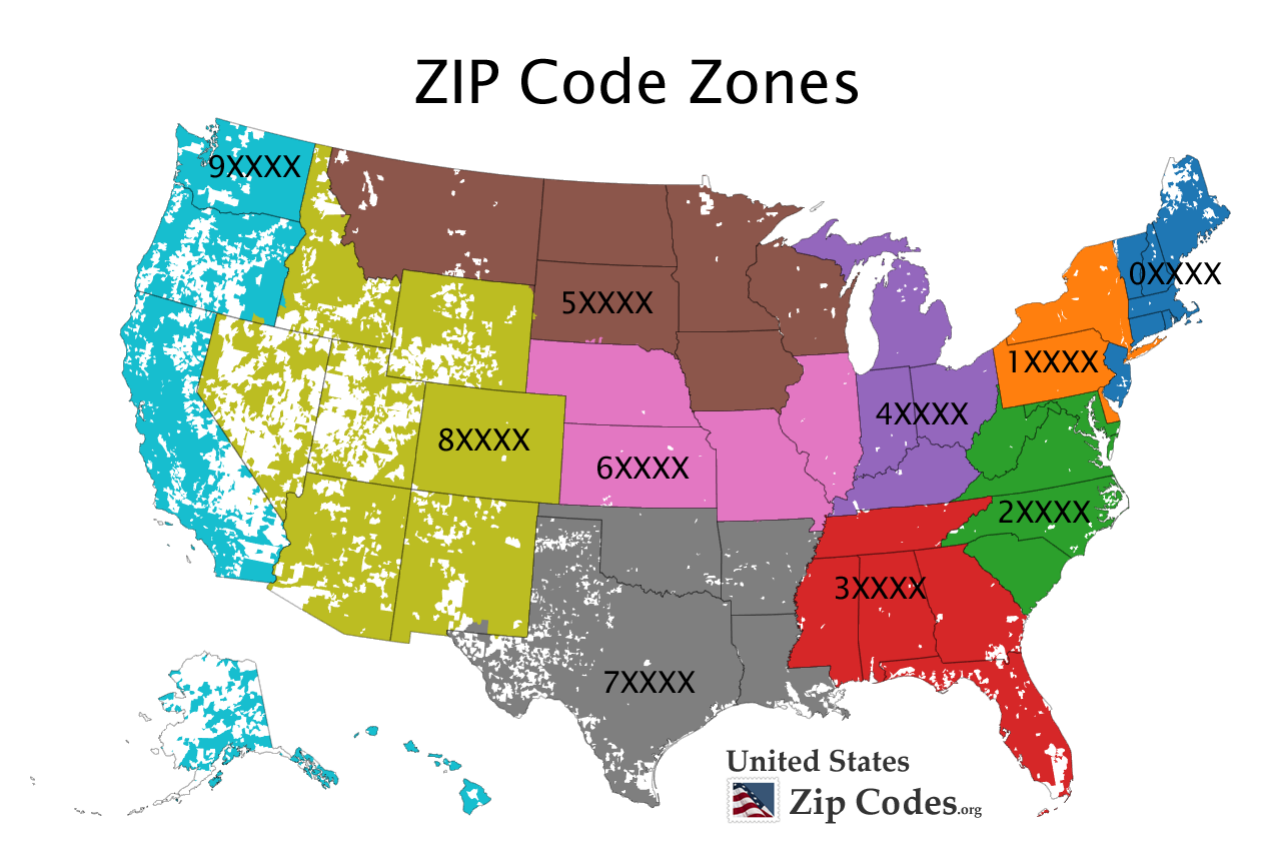

(UnitedStatesZipCodes.org, 2021)

Data Structure:

*#loading file and importing ggplot2* getwd()

## [1] "C:/Users/dbrin/Desktop/CS Big Data/Final\_Project"

```
setwd("C:/Users/dbrin/Desktop/CS Big Data/Final_Project")
getwd()
```
## [1] "C:/Users/dbrin/Desktop/CS Big Data/Final\_Project"

Hide

```
coldata<-read.csv("CollegeScorecardData.csv")
library(ggplot2)
#rename columns
colnames(coldata)<-c("IPEDSID", "OPEID", "Name", "City", "State", "ZipFactor", "Zip", "SchoolTyp
e", "Lat", "Long", "Undergrads", "TotalCost", "RevenueFT", "ExpensesFT", "SalaryAVG", "DefaultRa
te", "DebtMDN", "FamIncomeAVG", "Grads", "LoanCount", "LoanTotal")
#setting factors
coldata$SchoolType<-factor(coldata$SchoolType)
coldata$ZipFactor<-factor(coldata$ZipFactor)
c<-(ggplot(data=coldata)) #setting dataset for ggplot to variable
str(coldata) #review data structure
## 'data.frame': 2746 obs. of 21 variables:
## $ IPEDSID : int 426314 134130 176947 217235 231420 236133 100654 101189 101709 100724
...
## $ OPEID : int 147900 153500 245300 340400 370200 378300 100200 100300 100400 100500
...
## $ Name : chr "Embry-Riddle Aeronautical University-Worldwide" "University of Florid
a" "Central Methodist University-College of Liberal Arts and Sciences" "Johnson & Wales Universi
ty-Providence" ...
## $ City : chr "Daytona Beach" "Gainesville" "Fayette" "Providence" ...
## $ State : chr "FL" "FL" "MO" "RI" ...
## $ ZipFactor : Factor w/ 10 levels "0","1","2","3",..: 4 4 7 1 3 10 4 4 4 4 ...
## $ Zip : chr "32114-3900" "32611-3150" "65248-1198" "02903-3703" ...
## $ SchoolType : Factor w/ 3 levels "Private-Nonprofit",..: 1 3 1 1 1 1 3 1 3 3 ...
## $ Lat : num 29.2 29.6 39.2 41.8 36.6 ...
## $ Long : num -81 -82.3 -92.7 -71.4 -79.4 ...
## $ Undergrads : int 10171 34523 1144 6033 884 903 5271 1928 2200 3750 ...
## $ TotalCost : int 23464 21151 38456 49107 46388 43017 23053 34317 24746 21866 ...
## $ RevenueFT : int 11302 7493 18439 16355 15982 17647 7870 11127 7918 9587 ...
## $ ExpensesFT : int 5919 16395 13097 8978 9449 9331 5546 5881 12066 9346 ...
## $ SalaryAVG : int 7290 11831 6388 9732 6038 6888 7709 6001 7756 7221 ...
## $ DefaultRate : num 0.047 0.02 0.079 0.094 0.089 0.041 0.176 0.098 0.077 0.18 ...
## $ DebtMDN : int 13625 14831 12317 16500 16737 14000 15500 14925 15750 18679 ...
## $ FamIncomeAVG: num 58583 58287 49458 61769 54227 ...
## $ Grads : int 3469 17002 NA 572 NA 392 899 844 317 440 ...
## $ LoanCount : int 34950 91026 12242 72353 10106 6438 31374 20118 10663 34246 ...
```
## \$ LoanTotal : num 7.64e+08 2.75e+09 2.14e+08 1.37e+09 2.33e+08 ...

## <span id="page-3-0"></span>Cleaning Dataset

In tackling a large dataset, I first narrowed my focus to columns related to financial information and loan debt. I removed columns related to academics. Additionally, the dataset included rows with fields marked "Privacy Suppressed" or NULL. These rows were removed from the dataset. In order to focus this presentation, columns related to specific groups for debt median (by gender, race, and first-generation college status) were removed. There were 6 duplicate OPEIDs for branch campuses; in these cases, rows were kept based on the brick-andmortar location. Originally, I was reviewing a loan volume report for Award Year 2020-2021 Q4 from the Federal Student Aid Data Center. This included federal student loan disbursement information as well as the designation of an institution's school type (Federal Student Aid, 2021). In Excel, I used a vertical lookup function to add the column "SchoolType" to my College Scorecard data through an OPEID (Office of Post-secondary Education Identifier) match (ED, 2021). I also used an Excel LEFT function to parse out the first digit of the zip code. The resulting spreadsheet was saved as a .csv file titled "CollegeScorecardData."

# <span id="page-3-1"></span>Data Summary and Statistics

In a walkthrough of the columns, the dataset includes IPEDSID and OPEID (identifiers/keys for the dataset). This is followed by general information: college name, city, state, geographical information and school type. The undergrads column indicates the total number of enrolled undergraduate students. This column is followed by the total cost of attendance, revenue per full-time student, expenses per full-time student, average faculty salary (per month), federal loan default rate, debt median, average family income, total number of graduate students, the count of federal loan recipients with outstanding balances, and the total dollar amount of these loan recipient balances. These balances do not include parent or graduate PLUS loans. According to the Scorecard Technical Documentation, this data is derived from the 2019-2020 award year from July 1, 2019 to June 30, 2020 (2021).

As seen in the summary below, this dataset provides a wide range of values. For example, the range of undergraduate students goes from 7 to over 98,360. When compared to the mean in this category of 4955, we can tell that the upper limit of this range is extreme. Other notable statistics include the average total cost of attendance (\$29,228), the debt median (\$12,500), the highest default rate (47.3%), the highest outstanding loan balances owed (\$37,427,769,280).

The total number of colleges in this dataset is 2,746. The total amount of outstanding loan balances for all institutions in the dataset is:

```
sum(coldata$LoanTotal)
```

```
## [1] 992323075073
```
This is a summary of the data:

```
Hide
```
Hide

summary(coldata)

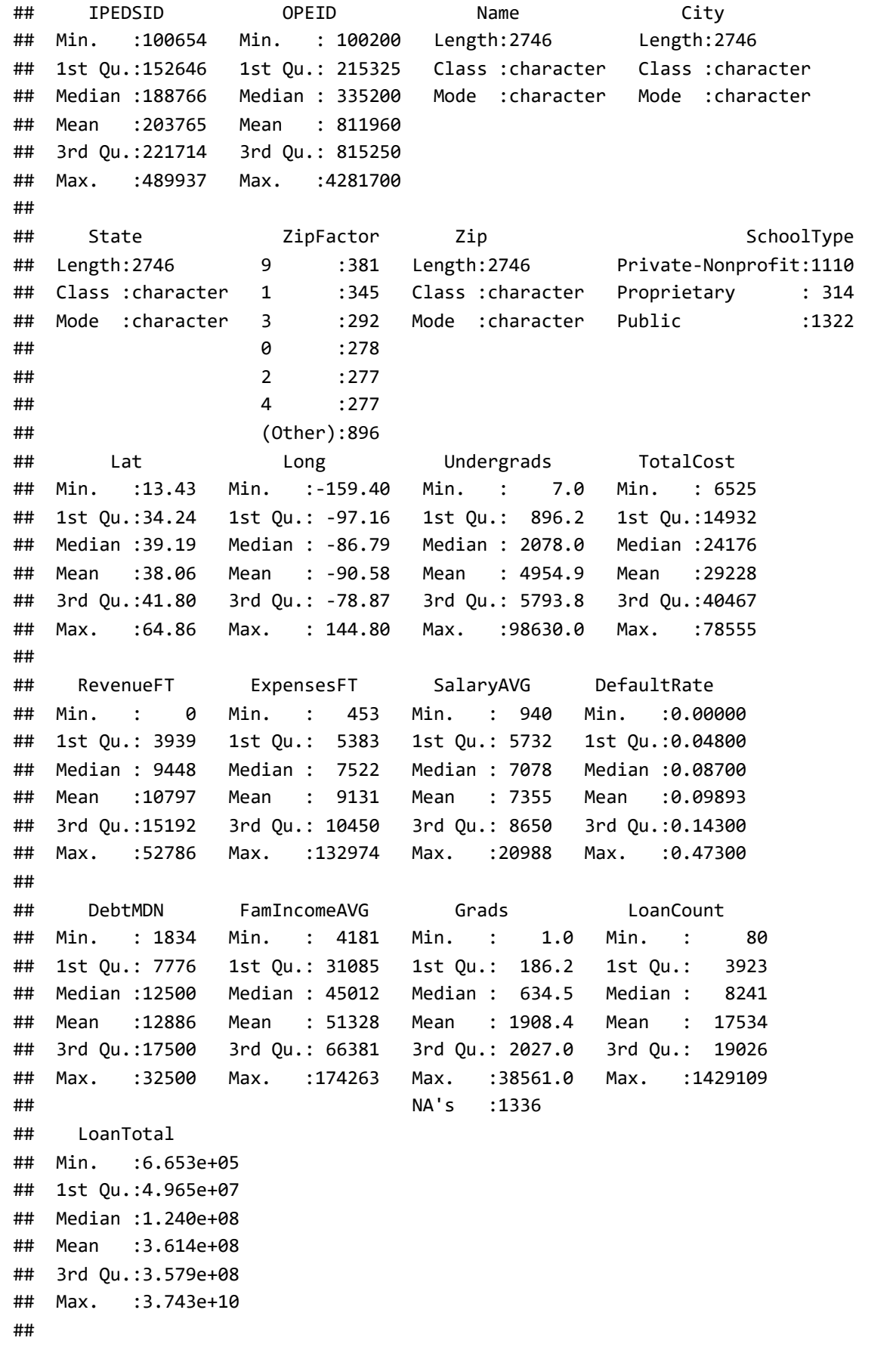

# <span id="page-4-0"></span>Enrollment

In this analysis, geom point graphs with factors show the comparative differences between private, proprietary, and public institutions. Using points also illustrates the handful of high enrollment outliers (the statistical maximums) in each category. From the graphs, public institutions contain the most data points–meaning most institutions are public and service many students. In terms of enrollment, each category has a few outliers that are dominating enrollment numbers. Despite most public universities having generally greater enrollment numbers than private and proprietary colleges, there are two major outliers in the private category that have the highest numbers of students, both of which have strong online presences: Western Governors University and Southern New Hampshire University. The high number of graduate students at proprietary colleges takes them in a lead over public colleges in the total student count.

A point-to-point graph displays the geographical breakdown of student enrollment. While the "0" Zip code region/New England is an expected area of high enrollment with its concentration of colleges, the "8" Zip code region (comprised of Arizona, Colorado, Wyoming, Utah, New Mexico, and Nevada) took an unexpected lead as the region with the highest student enrollment. These colleges also tend to have large online presences, such as University of Phoenix and, again, Western Governors University (the statistical maximum).

Top 5 Undergraduate Enrollment:

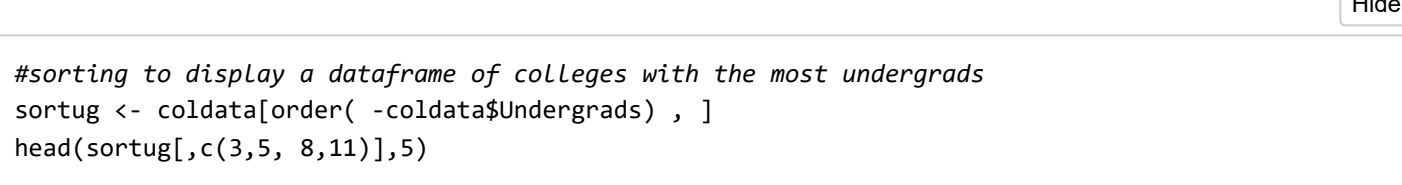

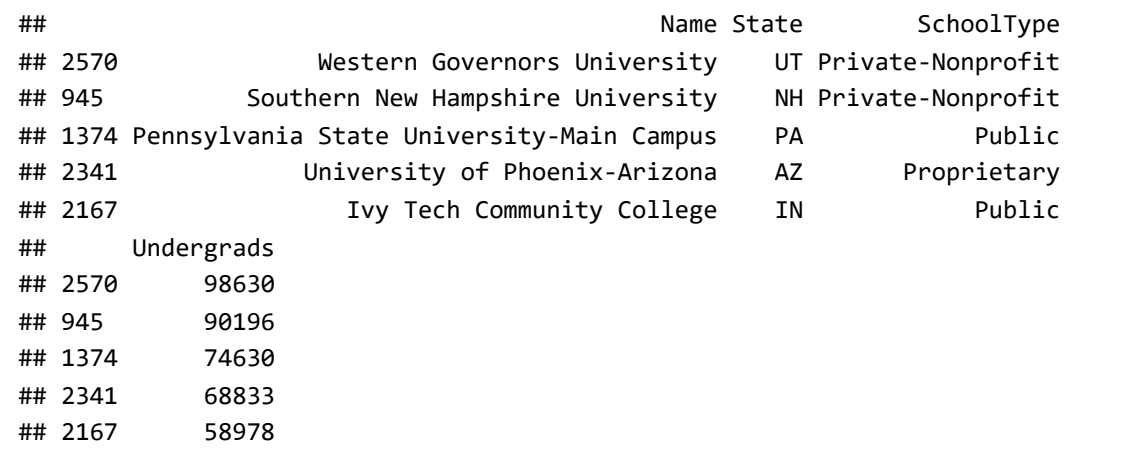

Hide

Hide

*#Total Undergrads* c + geom\_point(aes(x=SchoolType, y=Undergrads, color=SchoolType)) + xlab("School Type") + ylab( "Total Undergraduate Students") + labs(color="School Type") + ggtitle("Count of Undergraduate St udents By School Type")

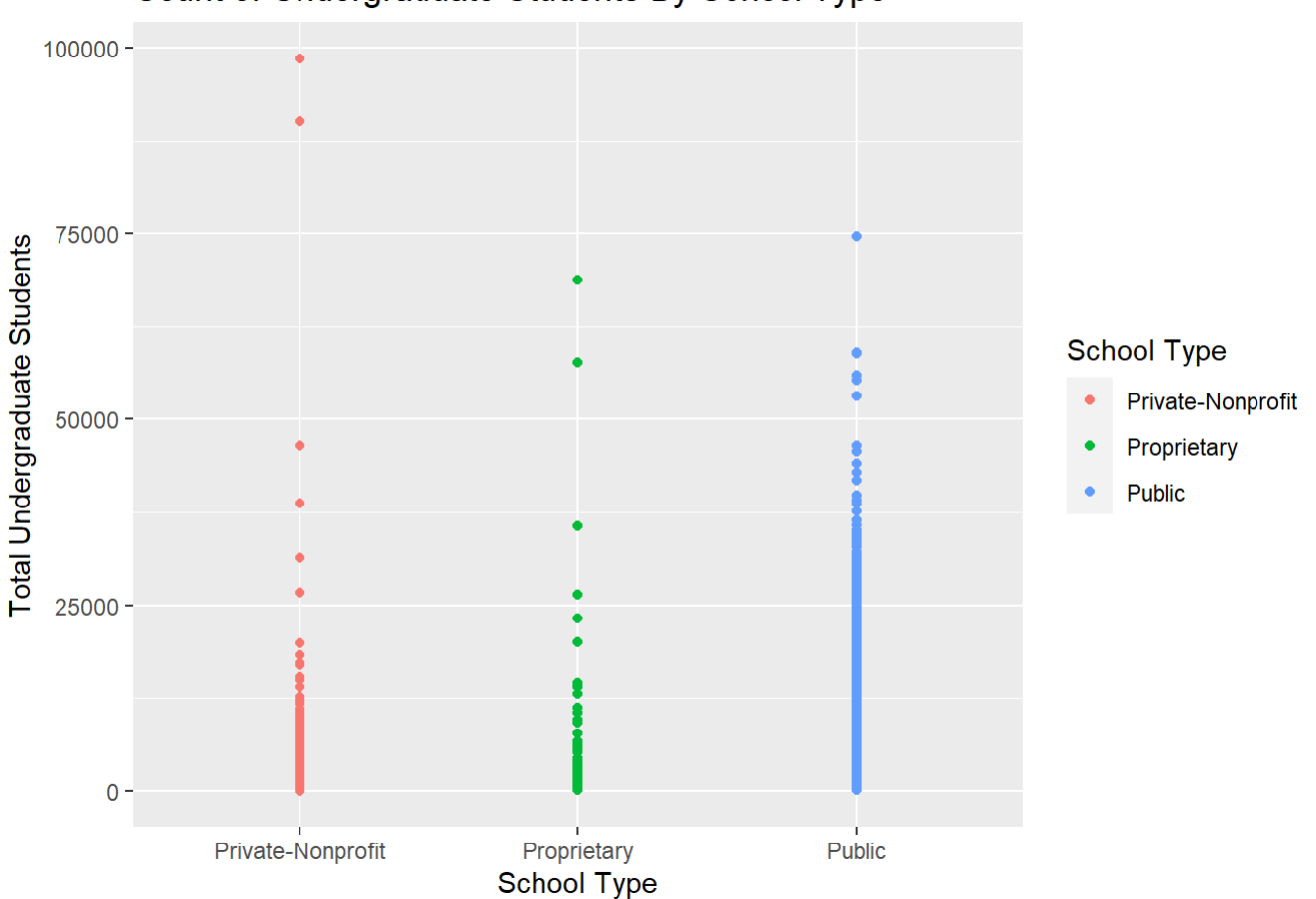

### Count of Undergraduate Students By School Type

Top 5 Graduate Enrollment:

*#sorting for highest number of grads* sortgrad <- coldata[order( -coldata\$Grads) , ] head(sortgrad[,c(3,5, 8,19)],5)

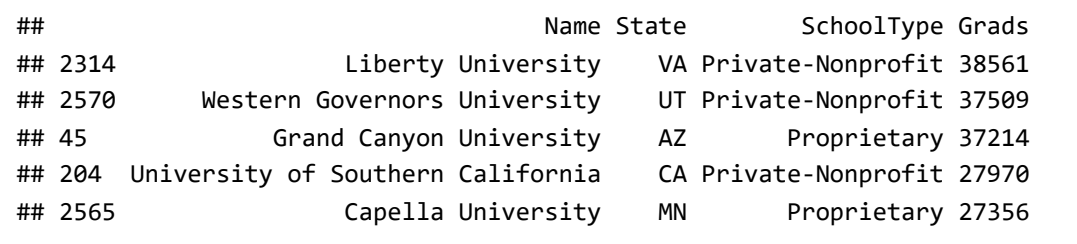

#### Hide

```
#Total Grads
```

```
c + geom_point(aes(x=SchoolType, y=Grads, color=SchoolType)) + xlab("School Type") + ylab("Total
Graduate Students") + labs(color="School Type") + ggtitle("Count of Graduate Students By School
  Type")
```
## Warning: Removed 1336 rows containing missing values (geom\_point).

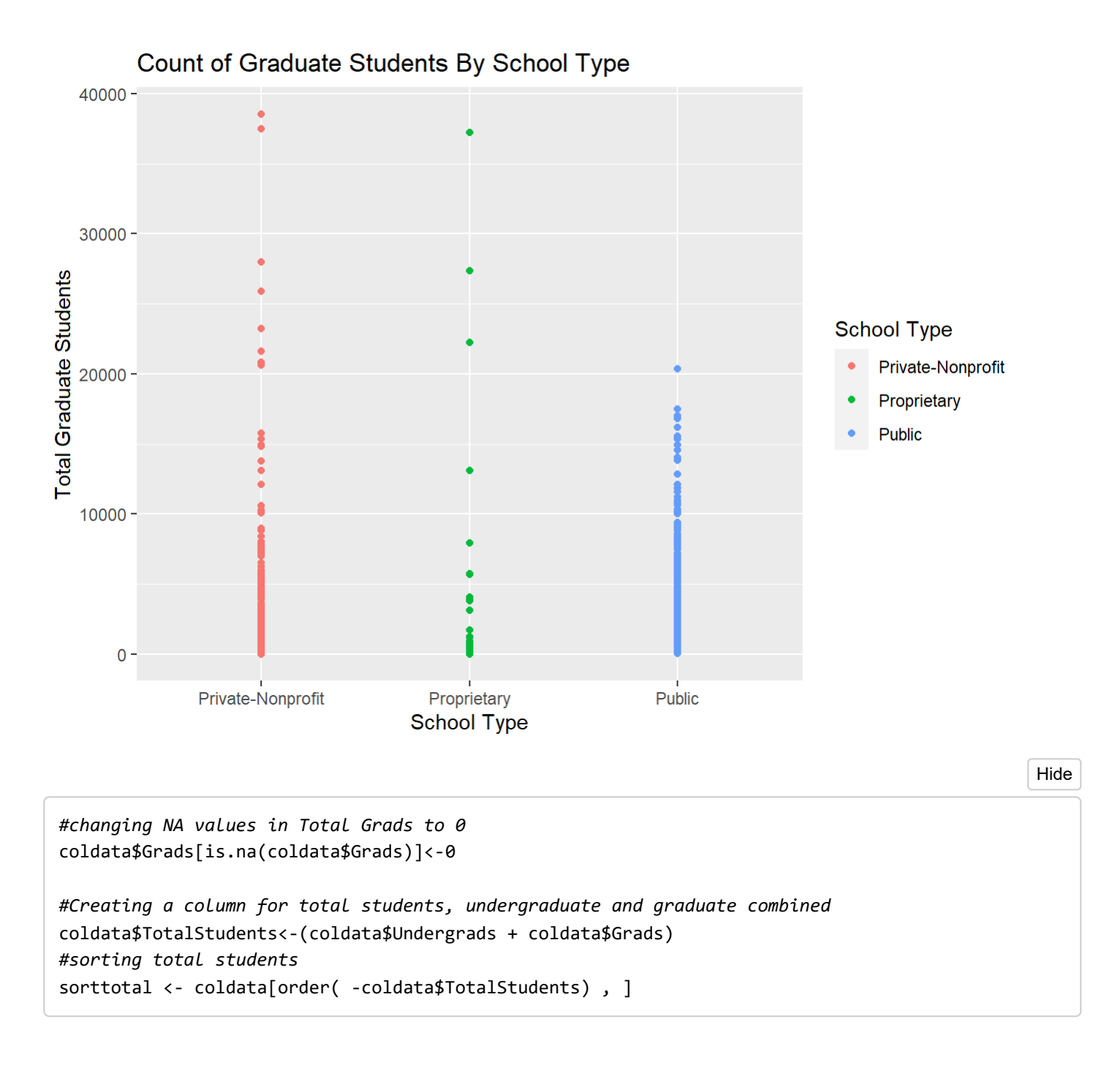

Top 5 Total Enrollment:

head(sorttotal[,c(3,5, 8,22)],5) Hide

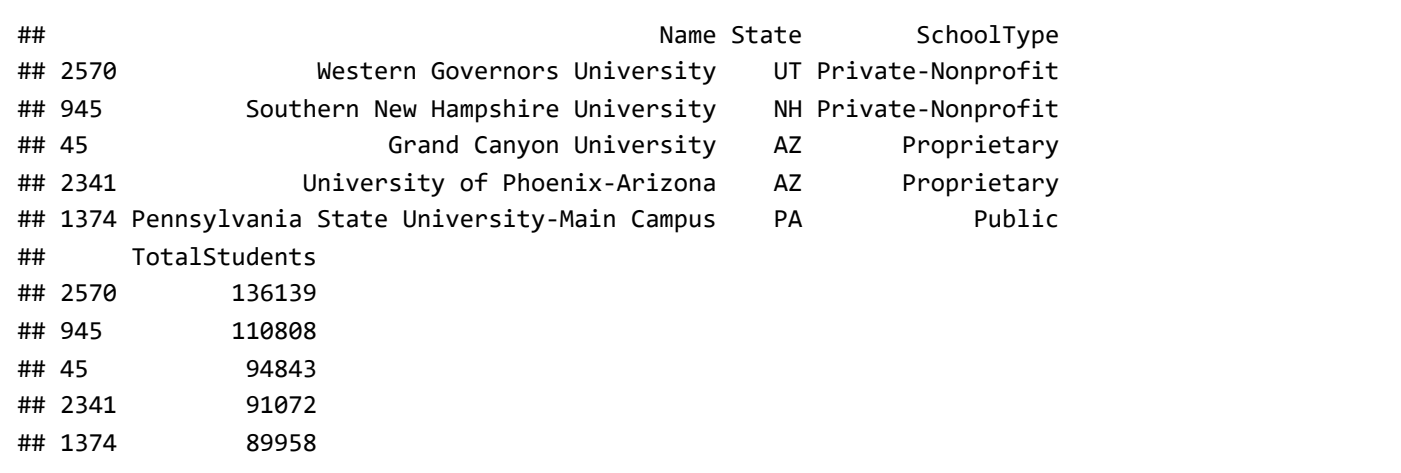

```
#Total Students
c + geom_point(aes(x=SchoolType, y=coldata$TotalStudents, color=SchoolType)) + xlab("School Typ
e") + ylab("Total Students") + labs(color="School Type") + ggtitle("Count of Total Students by S
chool Type")
```
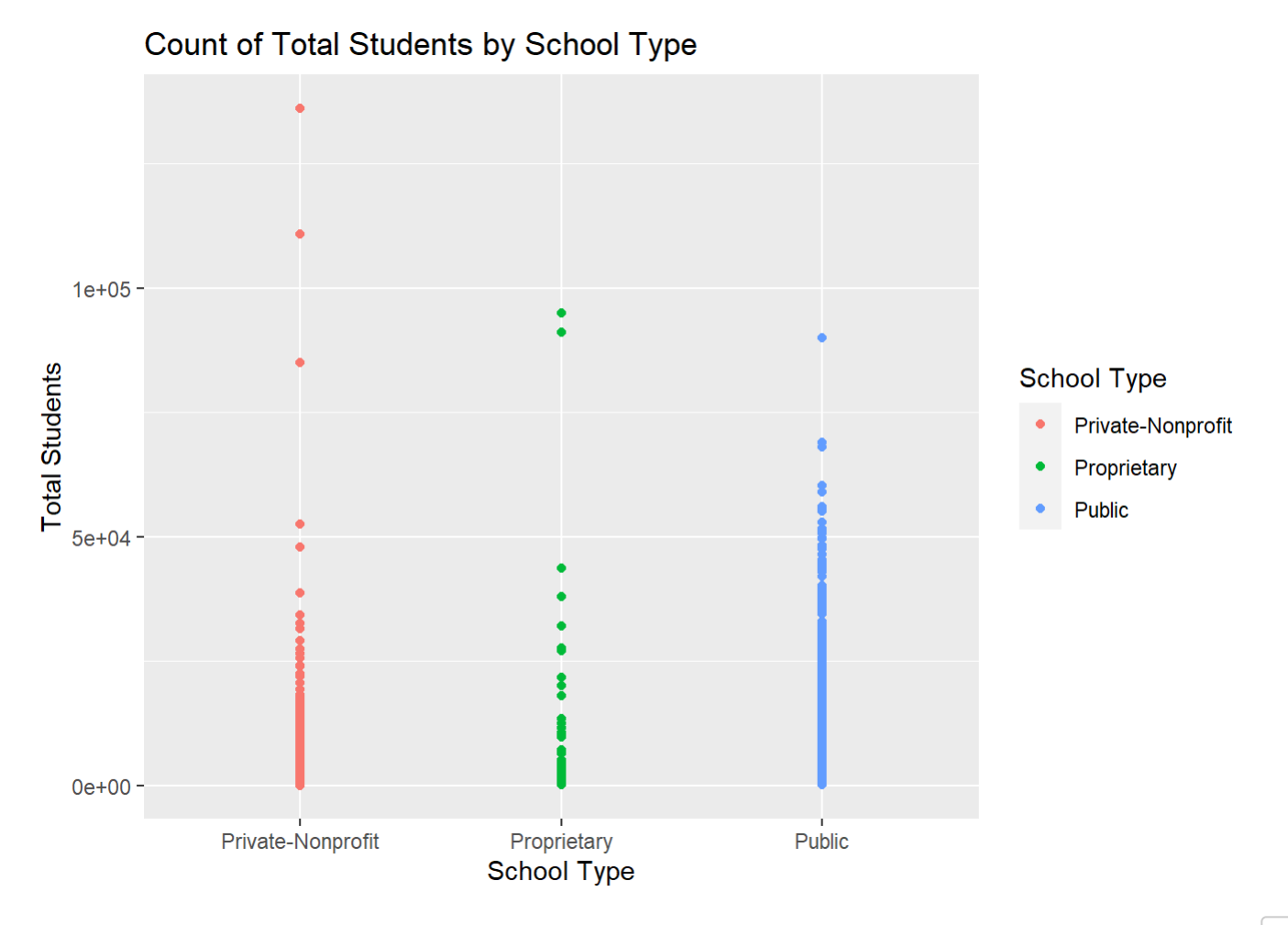

```
c + geom_point(aes(x=ZipFactor, y=coldata$TotalStudents)) +
 geom_segment( aes(x=ZipFactor, xend=ZipFactor, y=0, yend=coldata$TotalStudents, col=coldata$Zip
Factor)) +
   geom_point(aes(x=ZipFactor, y=coldata$TotalStudents, color=coldata$ZipFactor)) + coord_flip()
 + xlab("Zip") + ylab("Total Students") + ggtitle("Total Enrollment By Zip Code") + labs(col =
"Zip Code")
```
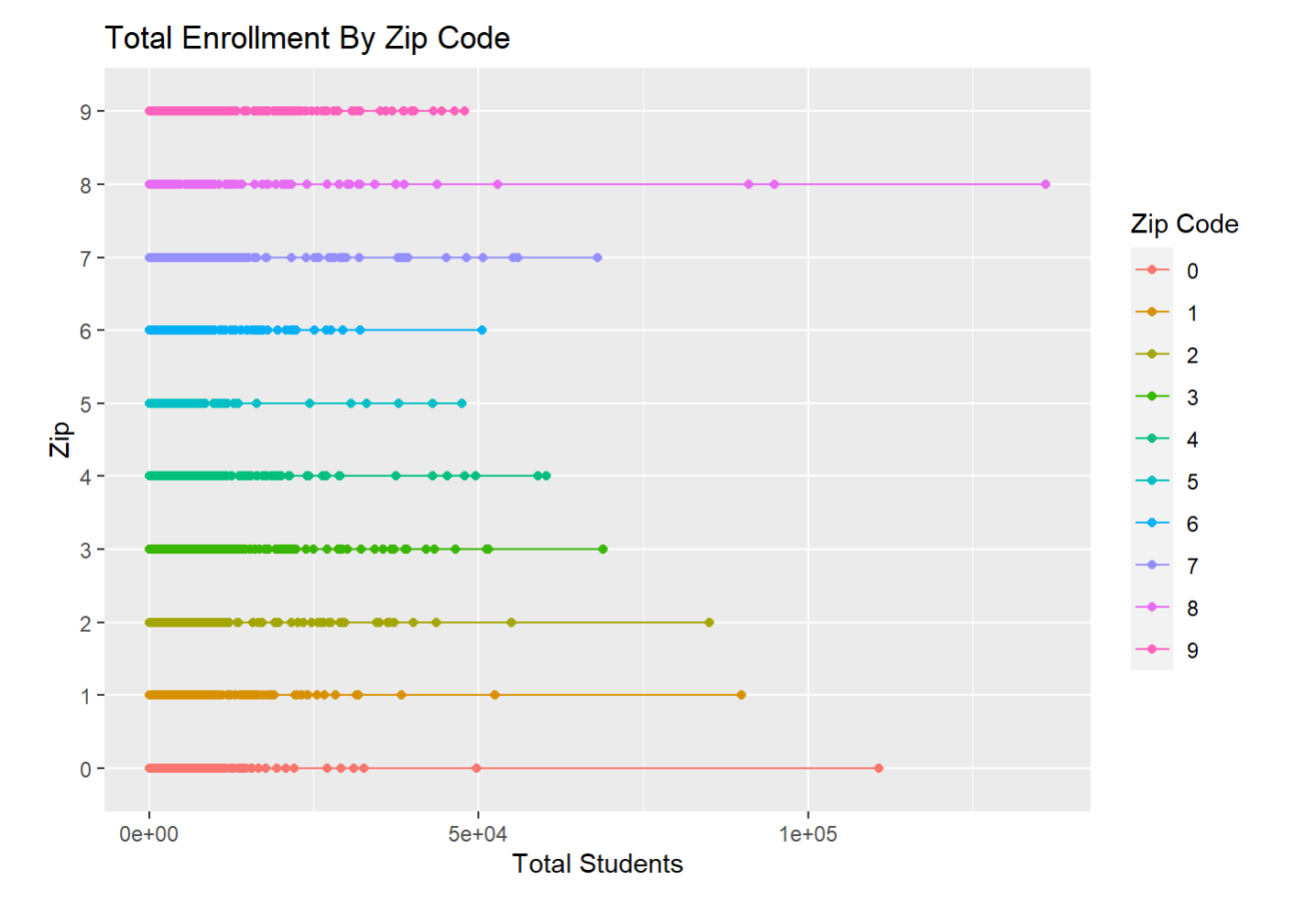

# <span id="page-9-0"></span>College Costs

In examining the total cost of attendance, the dataset refers to both billable and non-billable elements of a student's educational experience, such as tuition, room, board, transportation, and miscellaneous expenses (ED, 2021). In the illustrations below, we see that private colleges maintain the highest costs whereas public institutions are the most cost-effective.

The geographical comparison presents zip code region "8" (which had the highest student enrollment) as the least expensive region for students. The Northeast (zip code regions "0" and "1") have a large concentration of colleges with comparatively high costs. The jitter function on the graph illustrates the various clusters of colleges that fall outside the quartile ranges.

sortcost <- coldata[order( -coldata\$TotalCost) , ] head(sortcost[,c(3,5,8,12)],5)

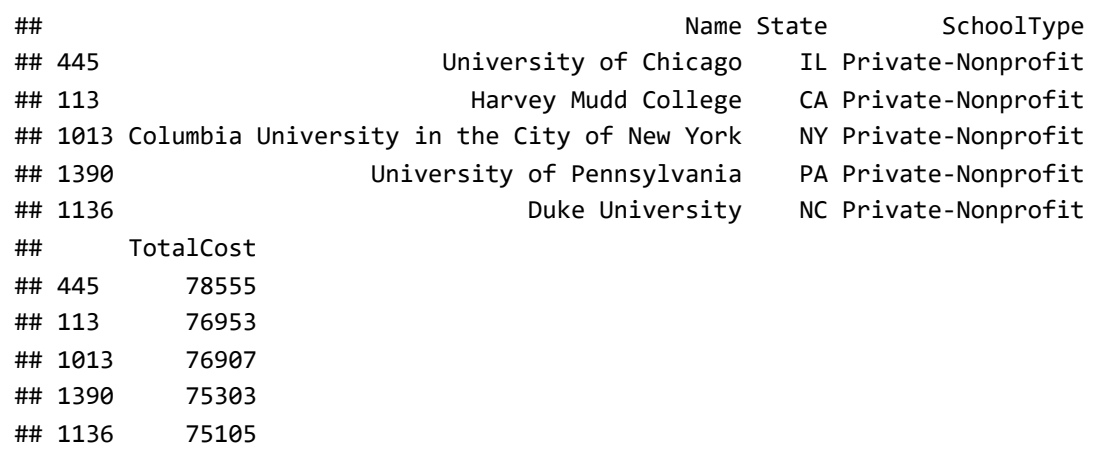

Bottom 5 Cost Examples:

tail(sortcost[,c(3,5,8,12)],5)

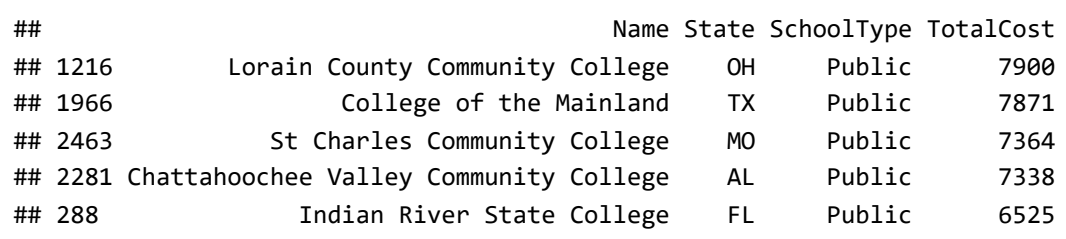

Hide

c+ geom\_histogram(aes(x=TotalCost, color=SchoolType, fill=SchoolType)) +xlab("Cost of Attendanc e") + ggtitle("Total Cost of Attendance by School Type") + labs(color="School Type", fill="Schoo l Type")

## `stat\_bin()` using `bins = 30`. Pick better value with `binwidth`.

Hide

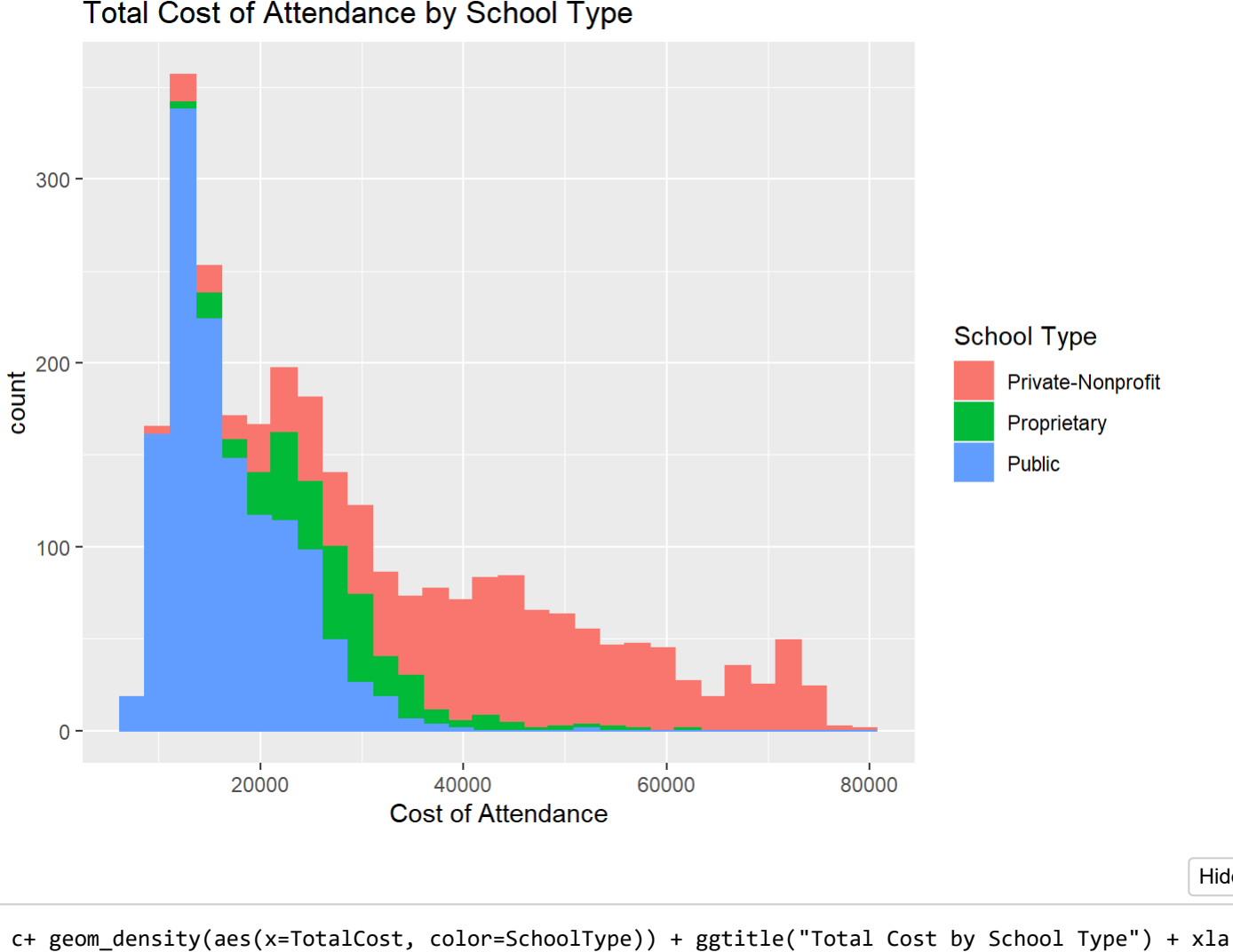

### Total Cost of Attendance by School Type

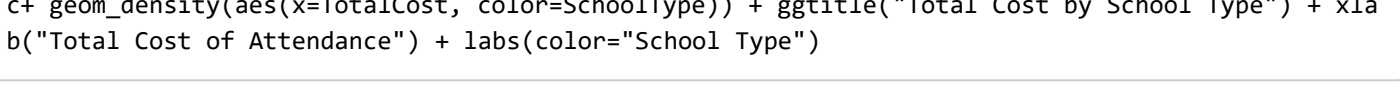

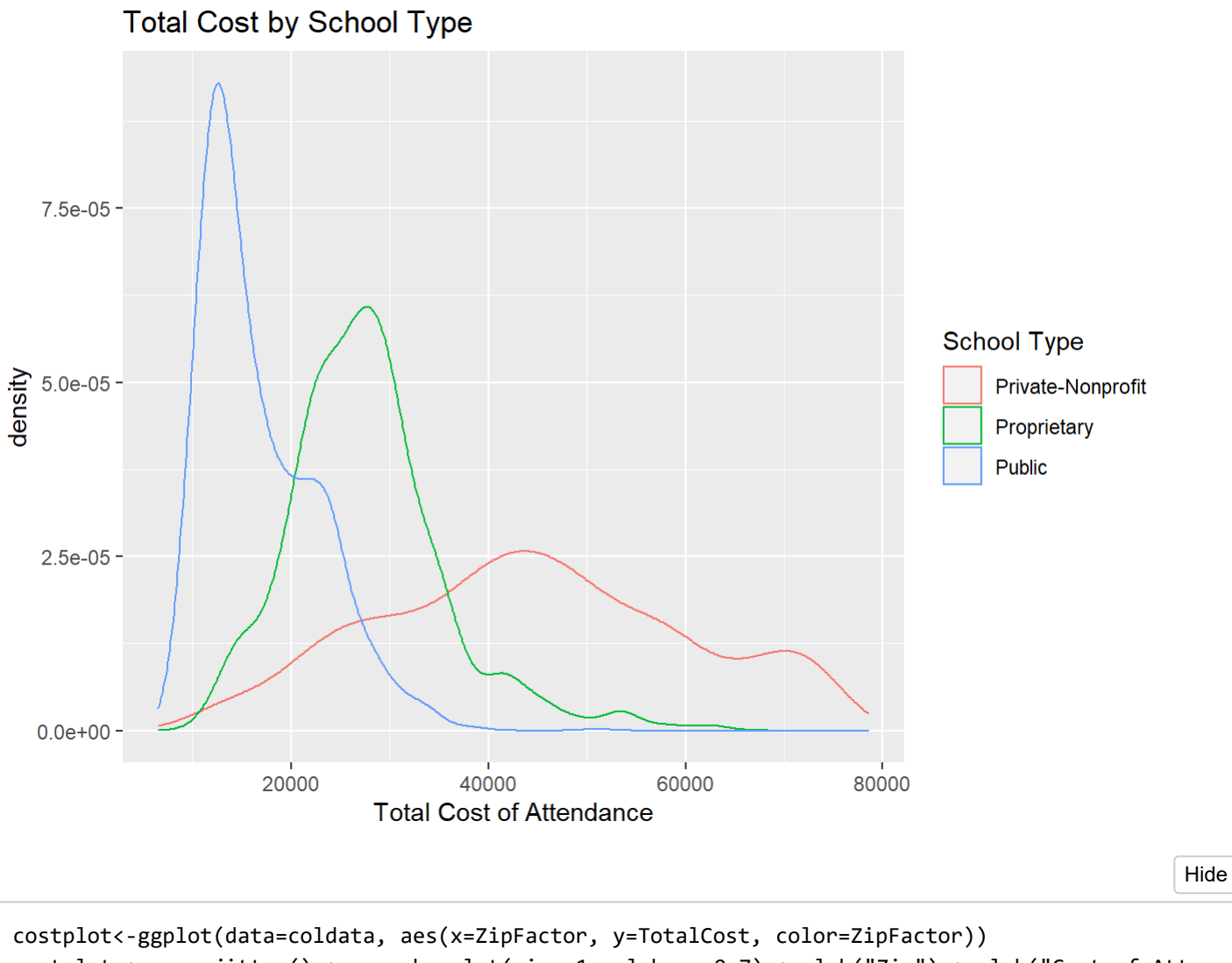

costplot + geom\_jitter() + geom\_boxplot(size=1, alpha = 0.7) + xlab("Zip") + ylab("Cost of Atten dance") + labs(color="Zip") + ggtitle("Total Cost of Attendance by Location")

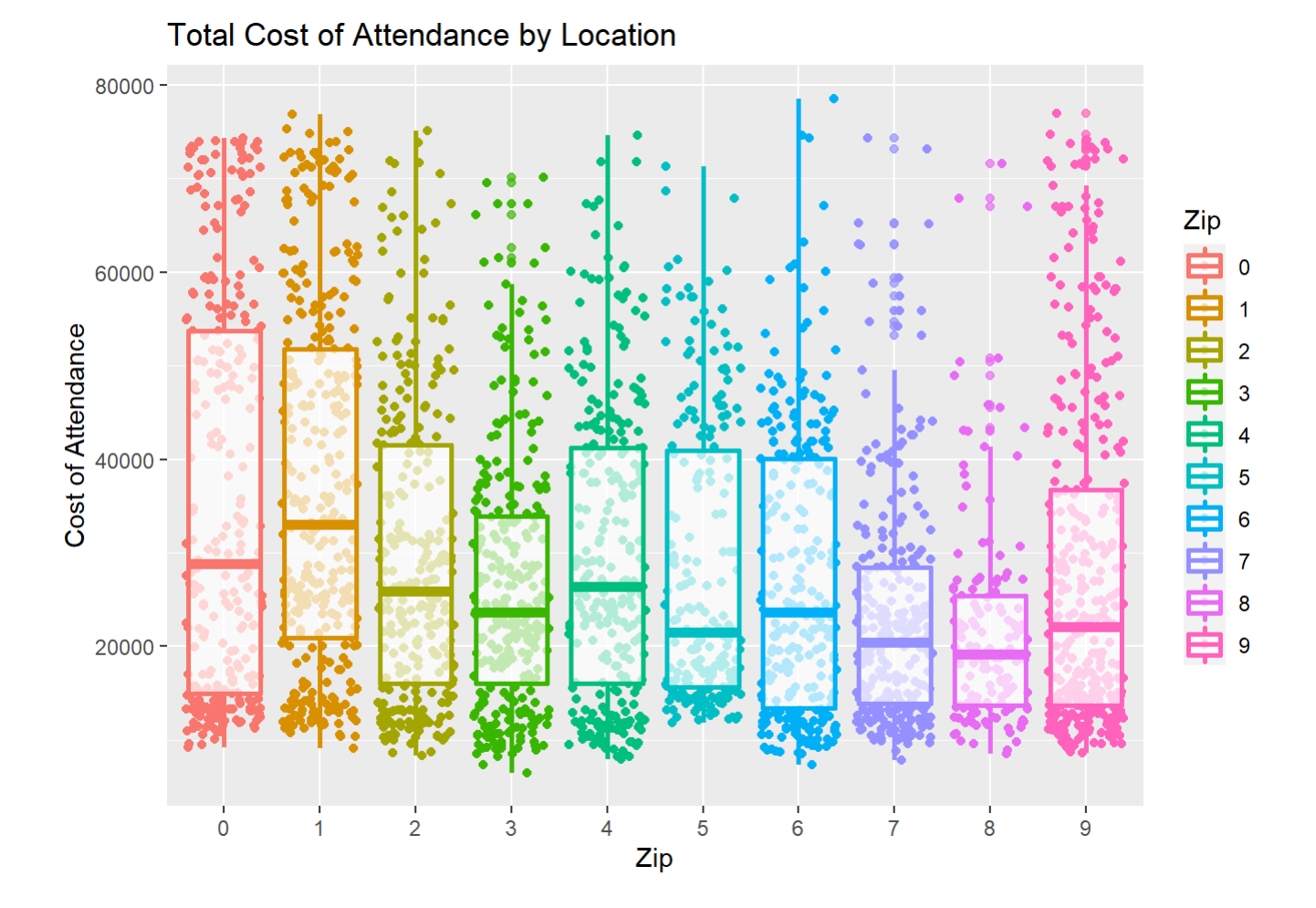

## <span id="page-13-0"></span>Clustering Example

The graph below shows the relationship between average family income and college cost of attendance. Families with higher incomes are enrolling in more expense private colleges whereas lower income households are enrolling in public universities or proprietary institutions. In clustering this graph, the end result shows a breakdown of colleges catered to three separate economic tiers: lower, middle, and upper class.

Hide

c+ geom\_point(aes(x=FamIncomeAVG, y=TotalCost, color=SchoolType)) +xlab("Average Family Income") + ylab("Cost of Attendance") +ggtitle("Cost vs. Average Family Income") + labs(color="School Typ e")

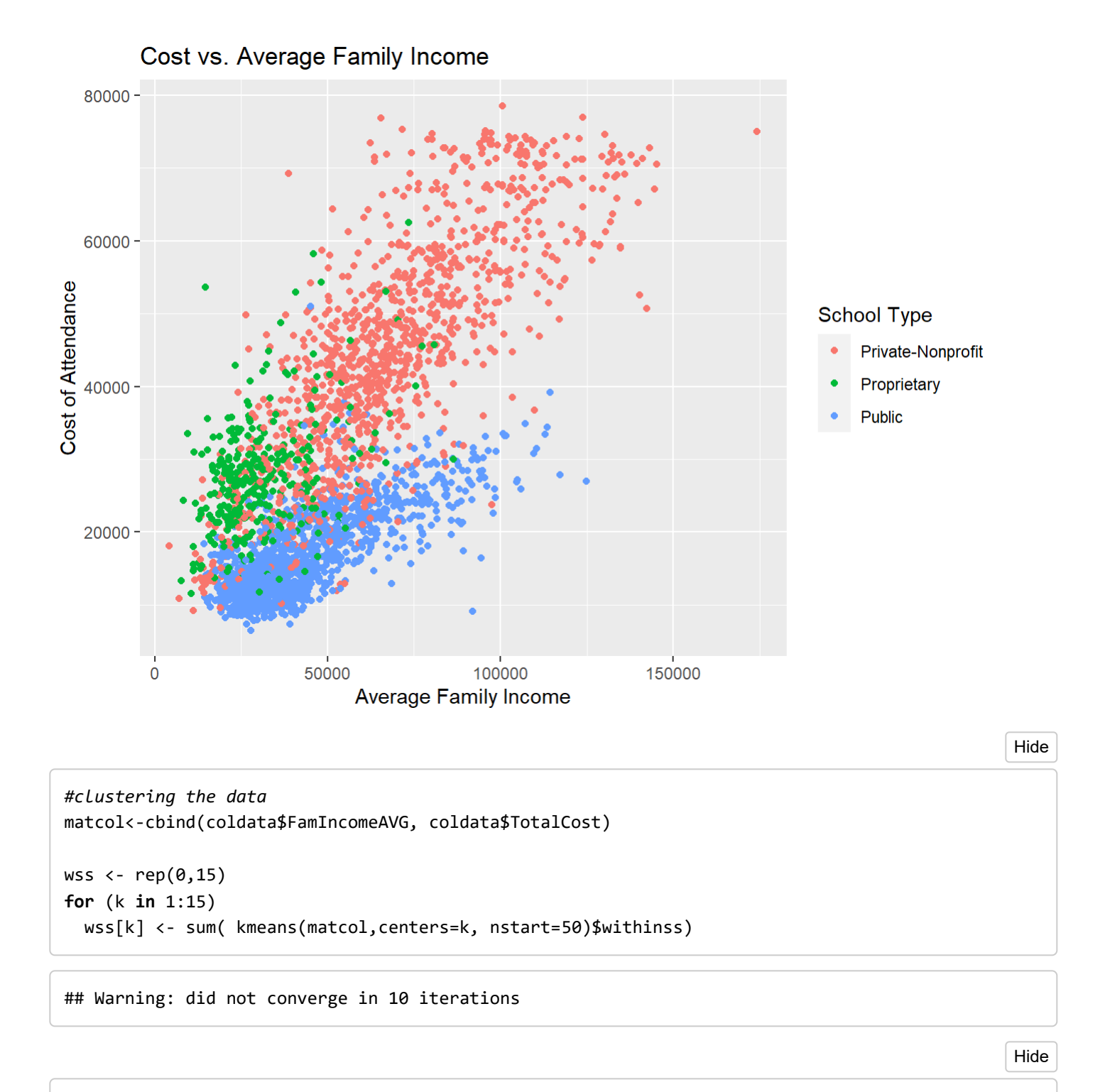

plot(wss, type="b")

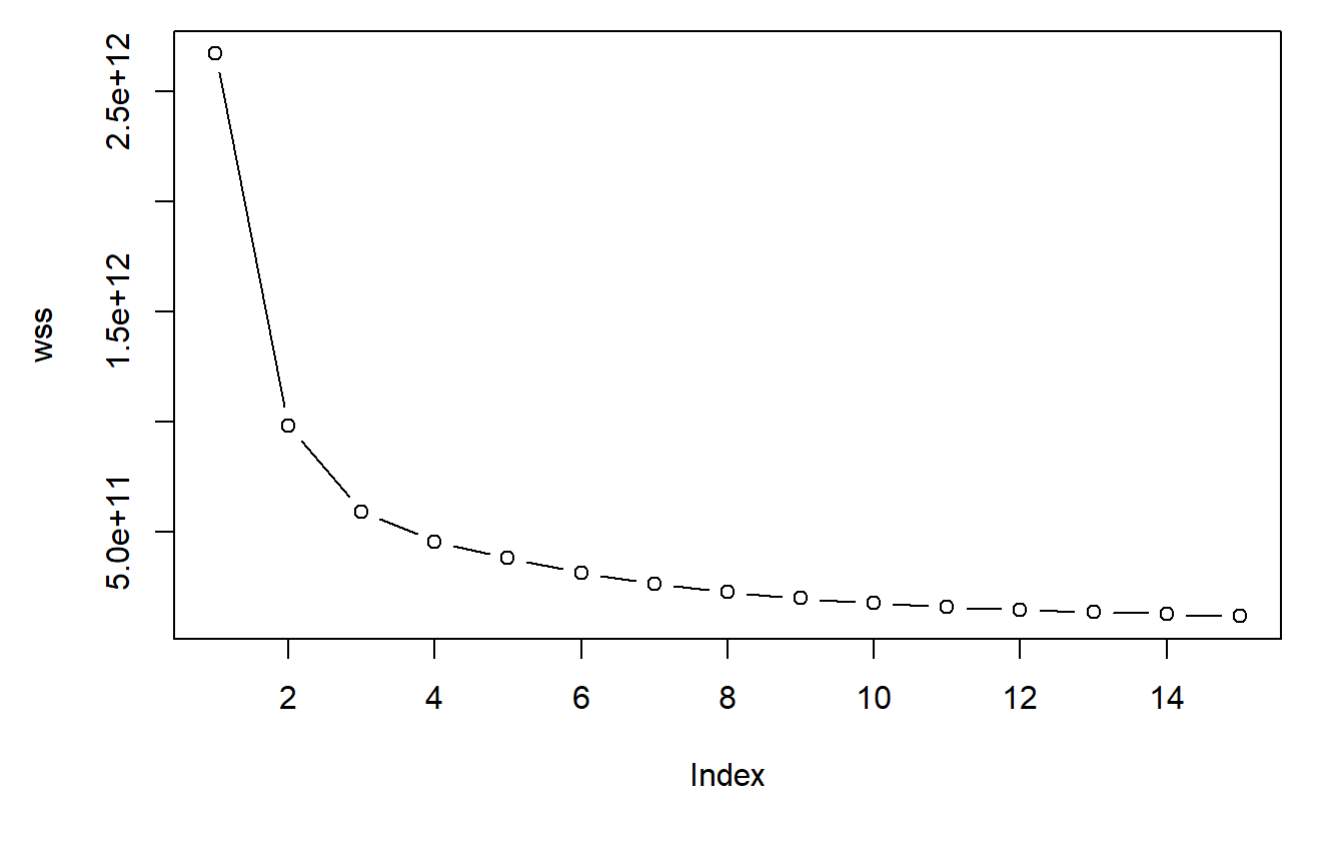

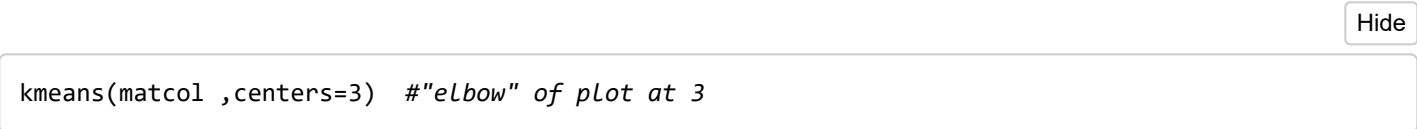

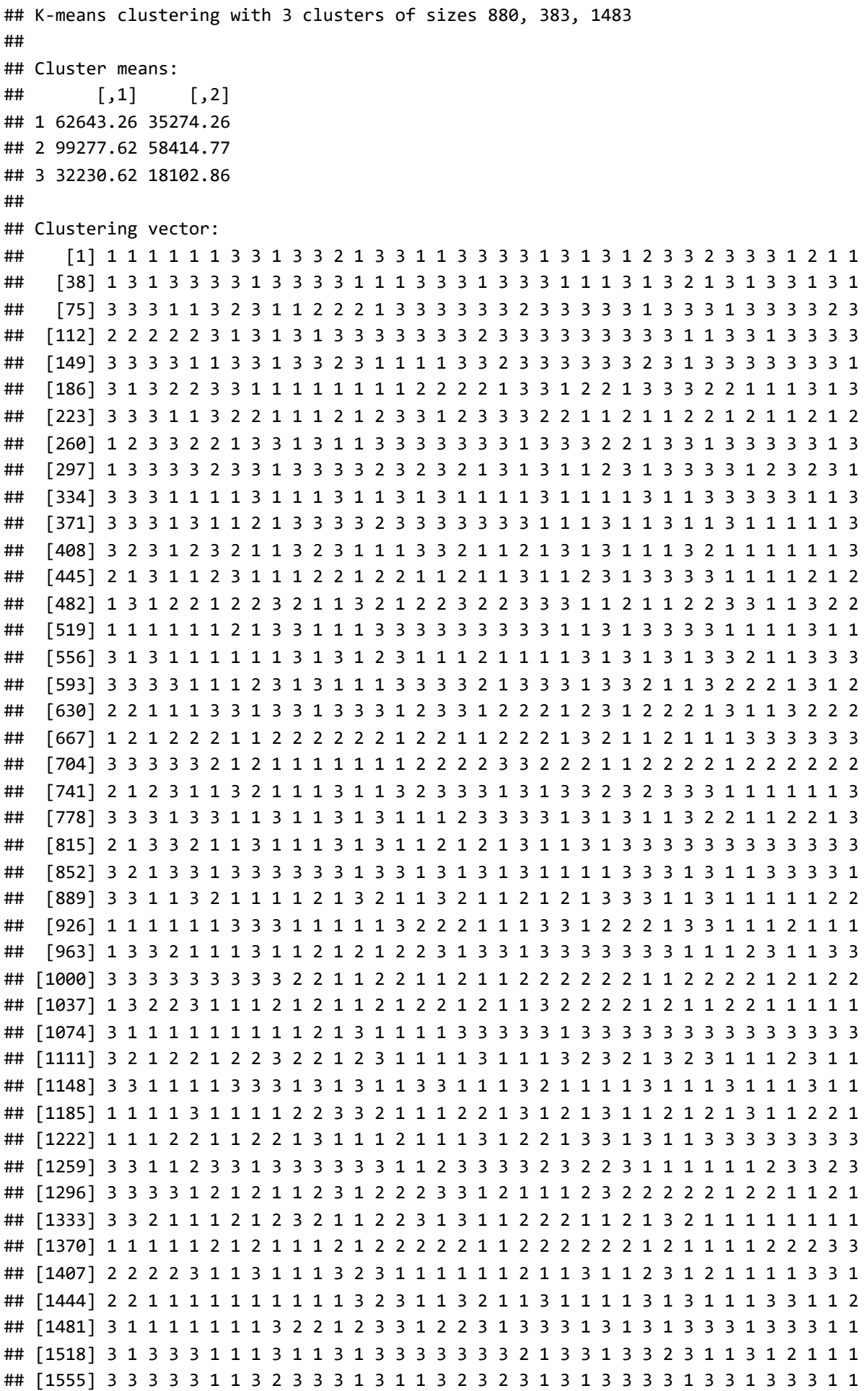

Hide

km = kmeans(matcol,centers=3)\$cluster coldata\$cluster <- factor( km) qplot(data=coldata, x=FamIncomeAVG, y=TotalCost, color=cluster, main="Clustered Cost vs. Average Family Income") + xlab("Average Family Income") + ylab("Cost of Attendance")

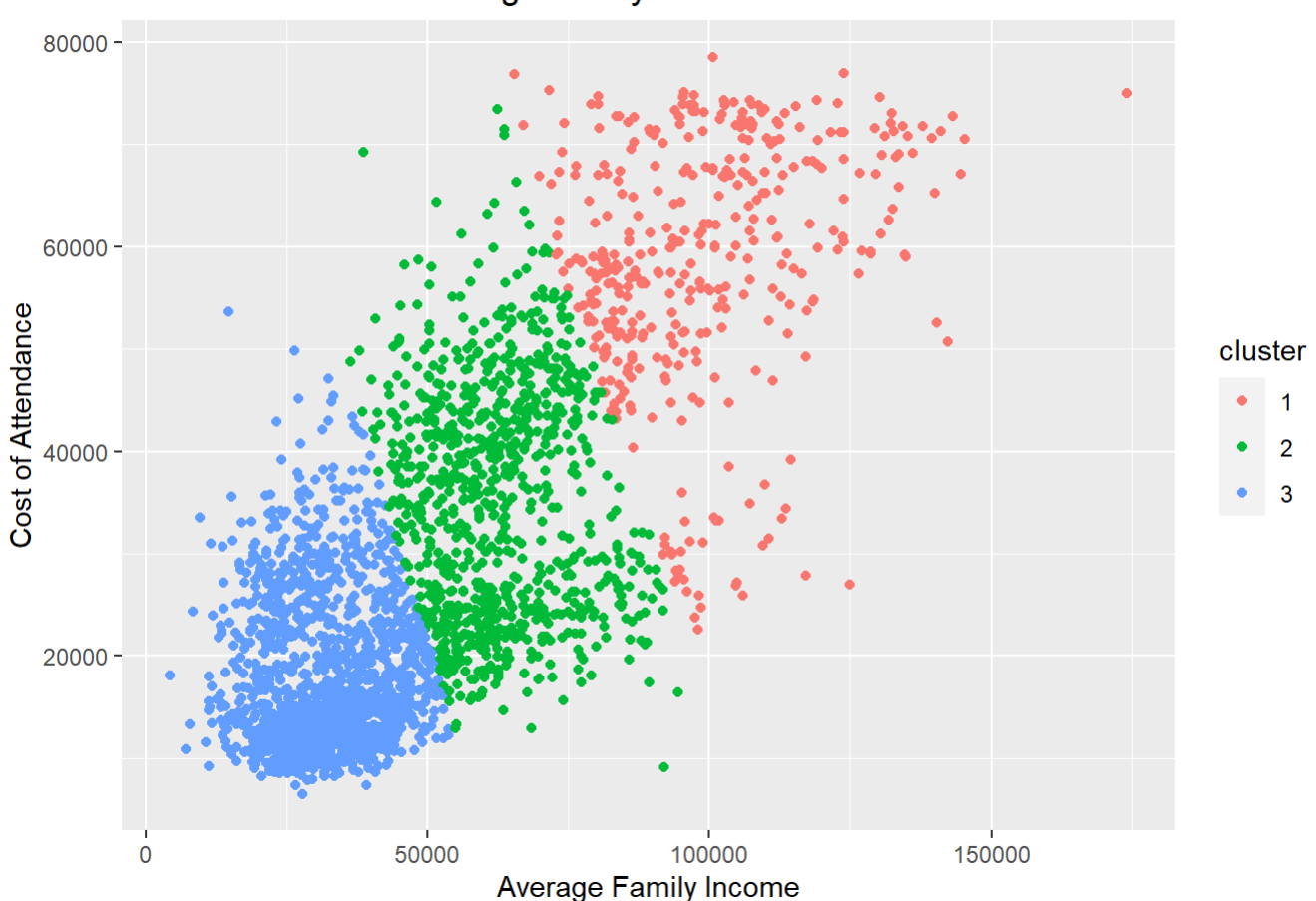

### **Clustered Cost vs. Average Family Income**

### <span id="page-18-0"></span>Revenue & Expenses

The following graph shows the breakdown of revenues and expenses per full-time student based on college type. Here, non-profit private colleges collect the most revenue compared to public universities or proprietary (for-profit) colleges. However, proprietary colleges have less expenses per student by comparison. Private colleges appear to have the highest expenses. In the case of public colleges, on average, the expenses are exceeding revenue; these colleges are supported by state taxpayer funding. By zip code, the locations with higher costs of attendance (as displayed previously) have higher revenues.

Top 5 Revenues per Full-time Student:

Hide

```
sortrev <- coldata[order( -coldata$RevenueFT), ]
head(sortrev[,c(3,5,8,13)],5)
```
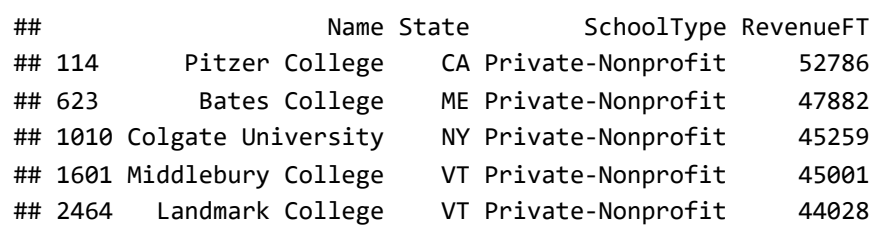

Bottom 5 Revenues per Full-time Student:

Hide

#### tail(sortrev[,c(3,5,8,13)],5)

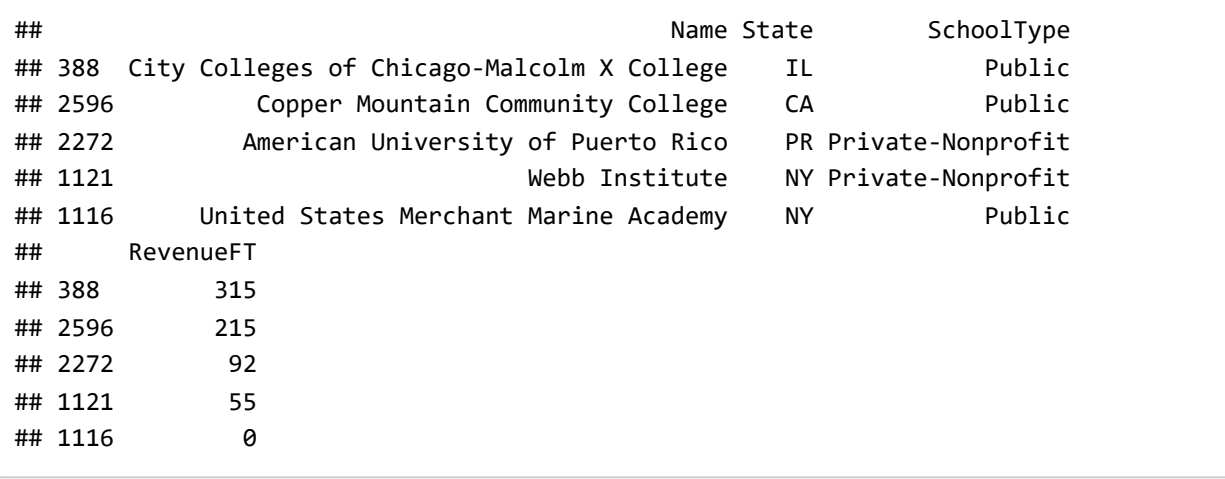

Hide

```
#creating a separate dataframe of average revenues & expenses
avgrev<-c(mean(coldata$RevenueFT[coldata$SchoolType=="Public"]),mean(coldata$RevenueFT[coldata$S
choolType=="Proprietary"]), mean(coldata$RevenueFT[coldata$SchoolType=="Private-Nonprofit"]))
```
avgrev

#### ## [1] 5012.833 14463.627 16648.148

```
avgexp<-c(mean(coldata$ExpensesFT[coldata$SchoolType=="Public"]),mean(coldata$ExpensesFT[coldata
$SchoolType=="Proprietary"]), mean(coldata$ExpensesFT[coldata$SchoolType=="Private-Nonprofit"]))
schoolvec<-(c("Public", "Proprietary", "Private-Nonprofit"))
```

```
revdfnew<-data.frame(avgrev, avgexp)
rownames(revdfnew)<-c("Public", "Proprietary", "Private-Nonprofit")
revnew<-data.frame(t(revdfnew))
rownames(revnew)<-c("Revenue", "Expenses")
```

```
barplot(as.matrix(revnew), main="Average Revenue and Expenses per Full-time Student", xlab="Scho
ol Type", ylab="Dollars", col=c("blue", "red"), beside =TRUE, legend.text=rownames(revnew), arg
s.legend= list(x="topleft", inset=c(0,0)))
```
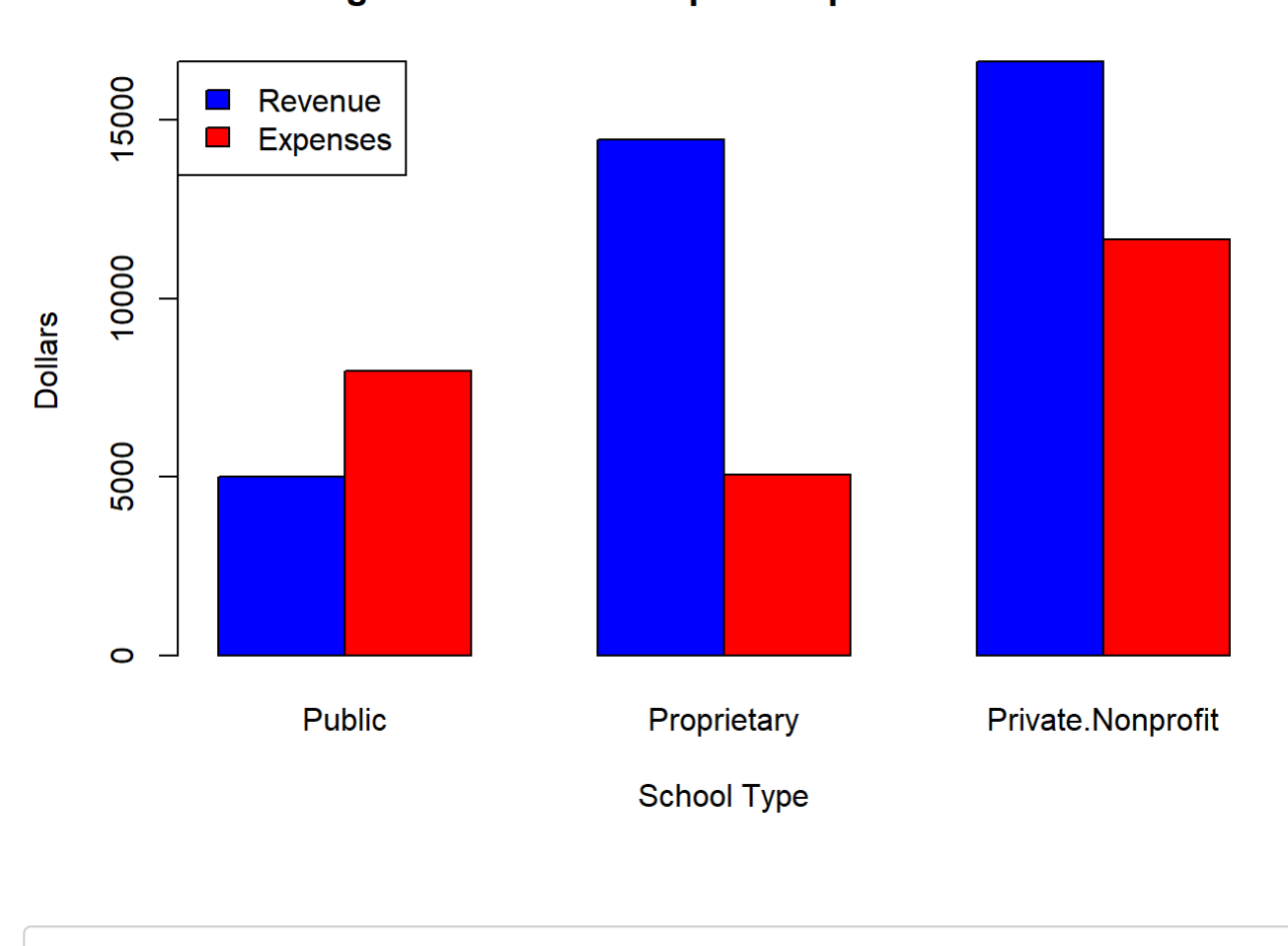

### Average Revenue and Expenses per Full-time Student

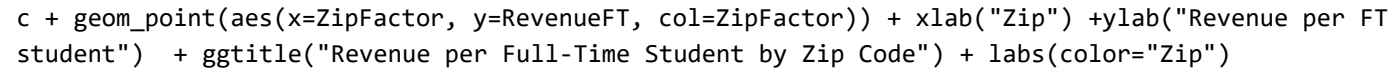

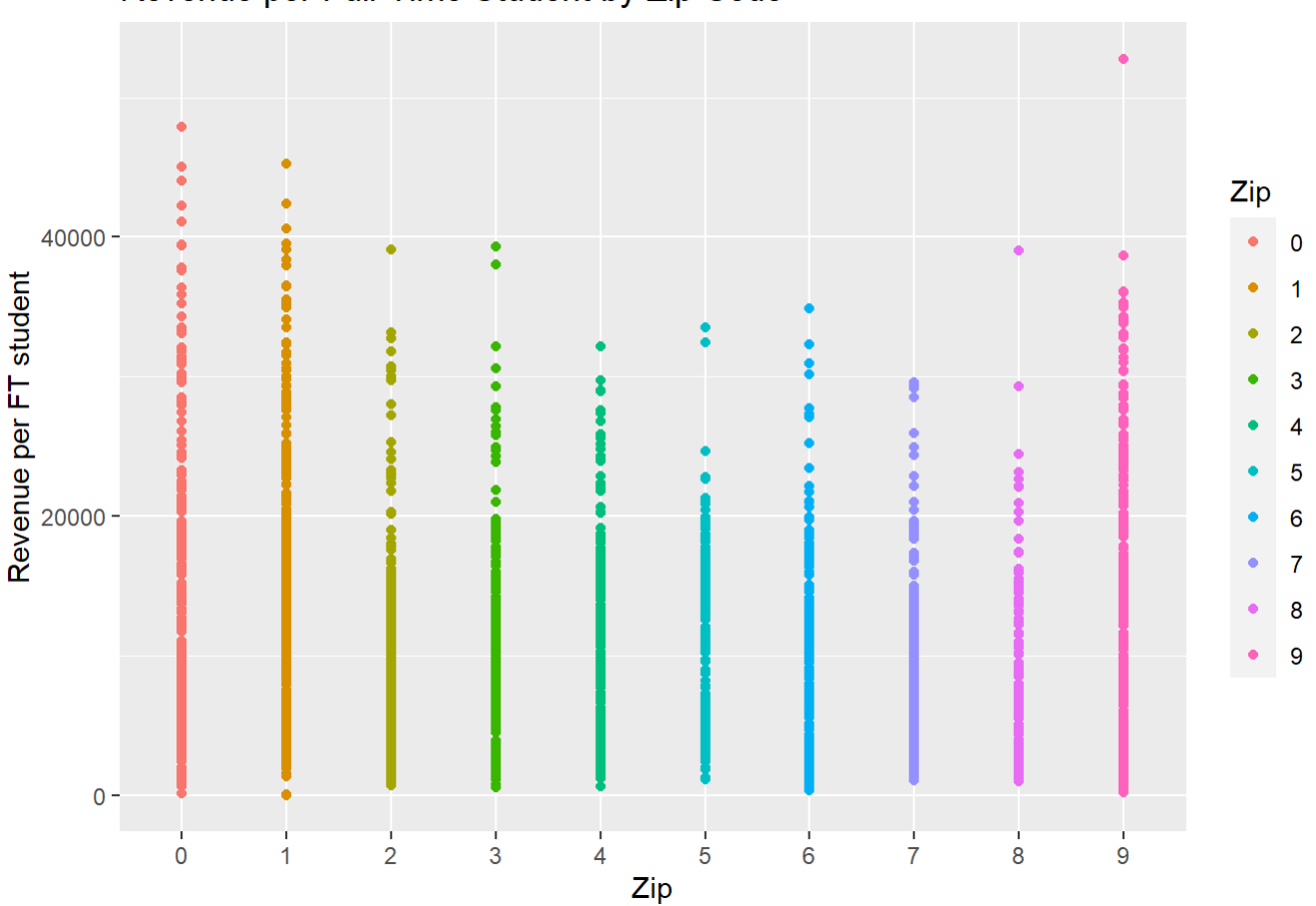

The following graph illustrates the increase of revenue as related to an increase in cost of attendance. In the geom\_smooth model, public colleges follow a logistic S-shape curve whereas private colleges follow more of an exponential incline. Proprietary colleges achieve a linear pattern between revenue and cost.

Hide

c + geom\_point(aes(x=TotalCost, y=RevenueFT, col=SchoolType)) + xlab("Total Cost") + ylab("Reven ue per Full-Time Student") + ggtitle("Revenue per Full-Time Student vs. Total Cost")

### Revenue per Full-Time Student by Zip Code

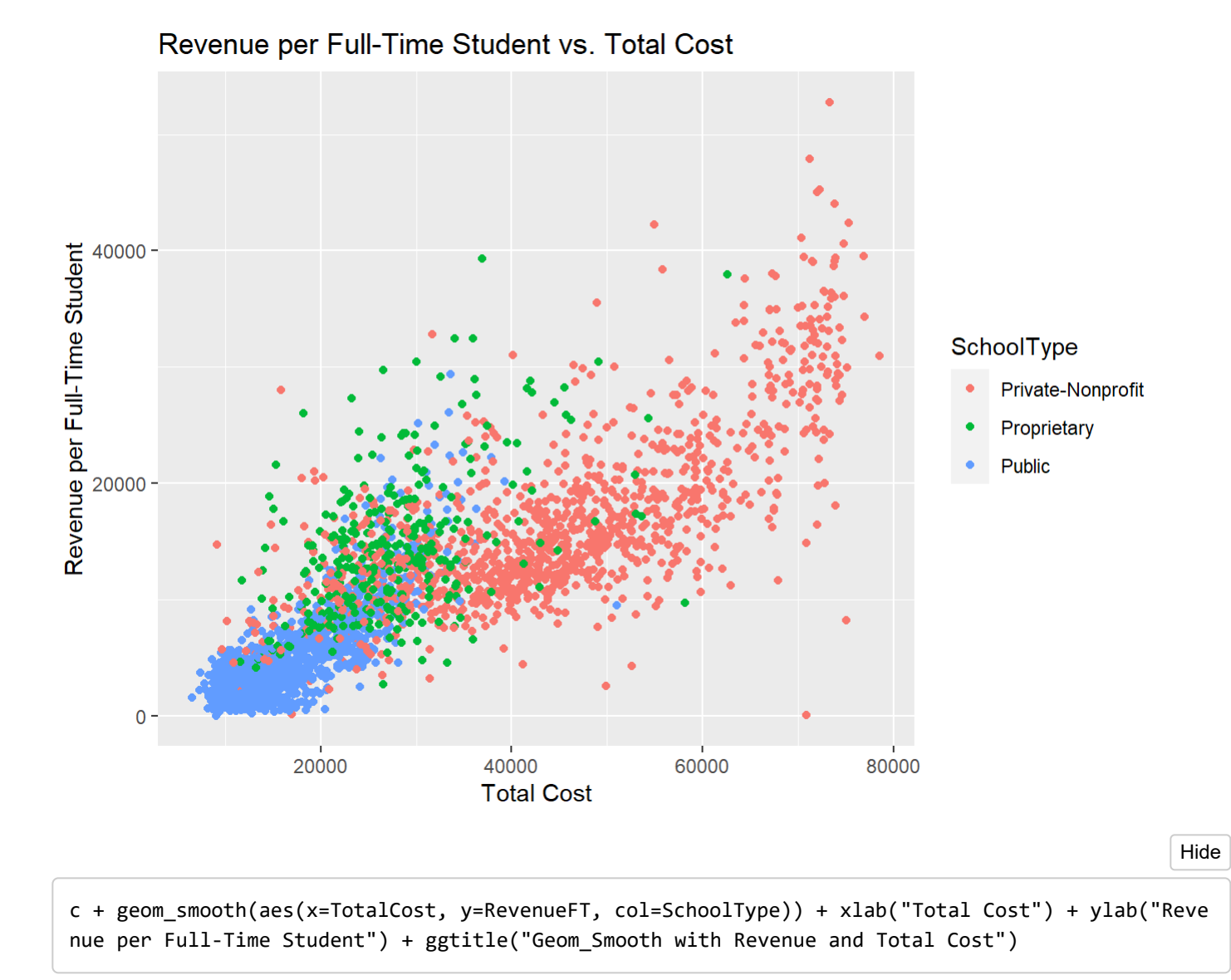

## `geom\_smooth()` using method = 'gam' and formula 'y  $\sim$  s(x, bs = "cs")'

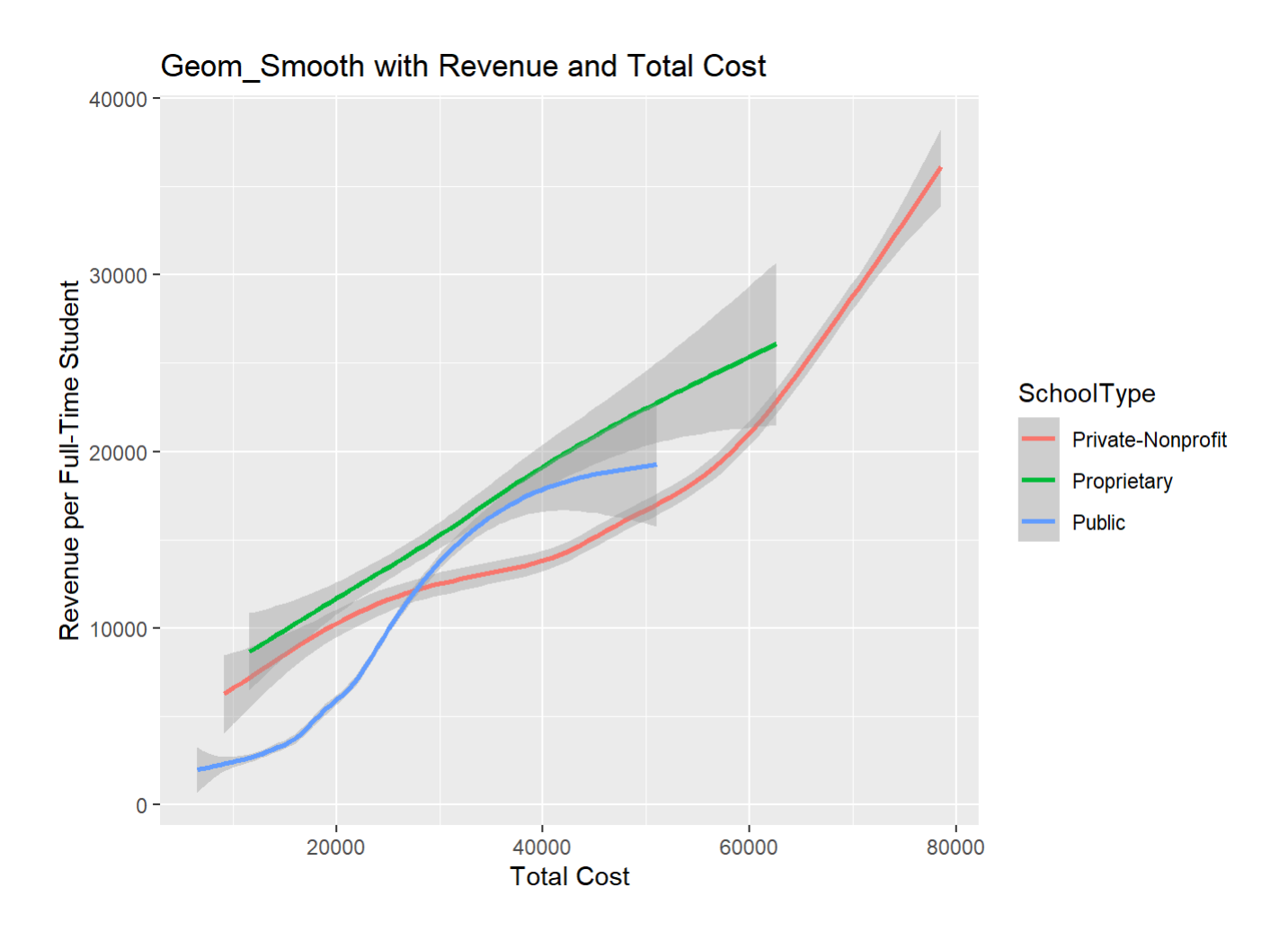

## <span id="page-23-0"></span>Faculty Salaries

In examining the average monthly faculty salary, the visualization below presents salary versus the revenue per full-time student. The black line indicates the average of all salaries in the dataset. Proprietary colleges seem to maintain lower monthly salaries (below the average salary) despite more revenue.

In the zip code analysis, the West, New England, and the greater NY region maintain some of the highest salaries. Region 5 (comprised of Iowa, Minnesota, Montana, North Dakota, South Dakota, Wisconsin) has a shorter range of salaries.

Top 5 Salaries:

```
sortsal <- coldata[order( -coldata$SalaryAVG) , ]
head(sortsal[,c(3,5,8,15)],5)
```
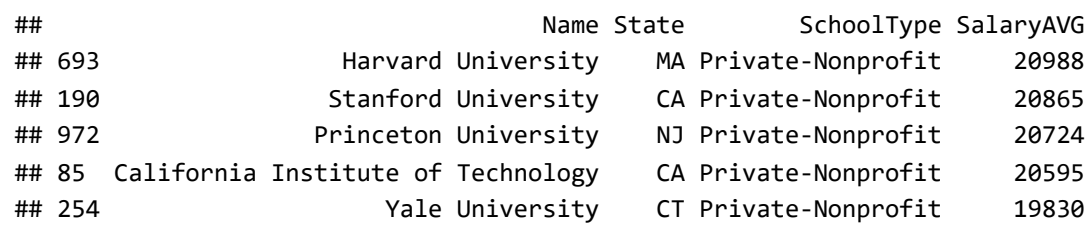

Bottom 5 Salaries:

tail(sortsal[,c(3,5,8,15)],5)

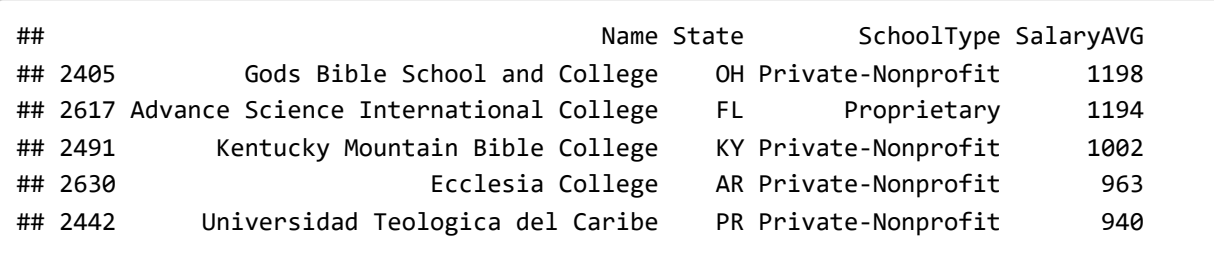

Hide

c+ geom\_point(aes(x=RevenueFT, y=SalaryAVG, color=SchoolType)) + ggtitle("Avg Monthly Faculty Sa lary vs. Revenue per Full-Time Student") + xlab("Revenue") + ylab("Average Faculty Salary per Mo nth") + labs(color="School Type") + geom\_hline(yintercept = mean(coldata\$SalaryAVG), color="blac k")

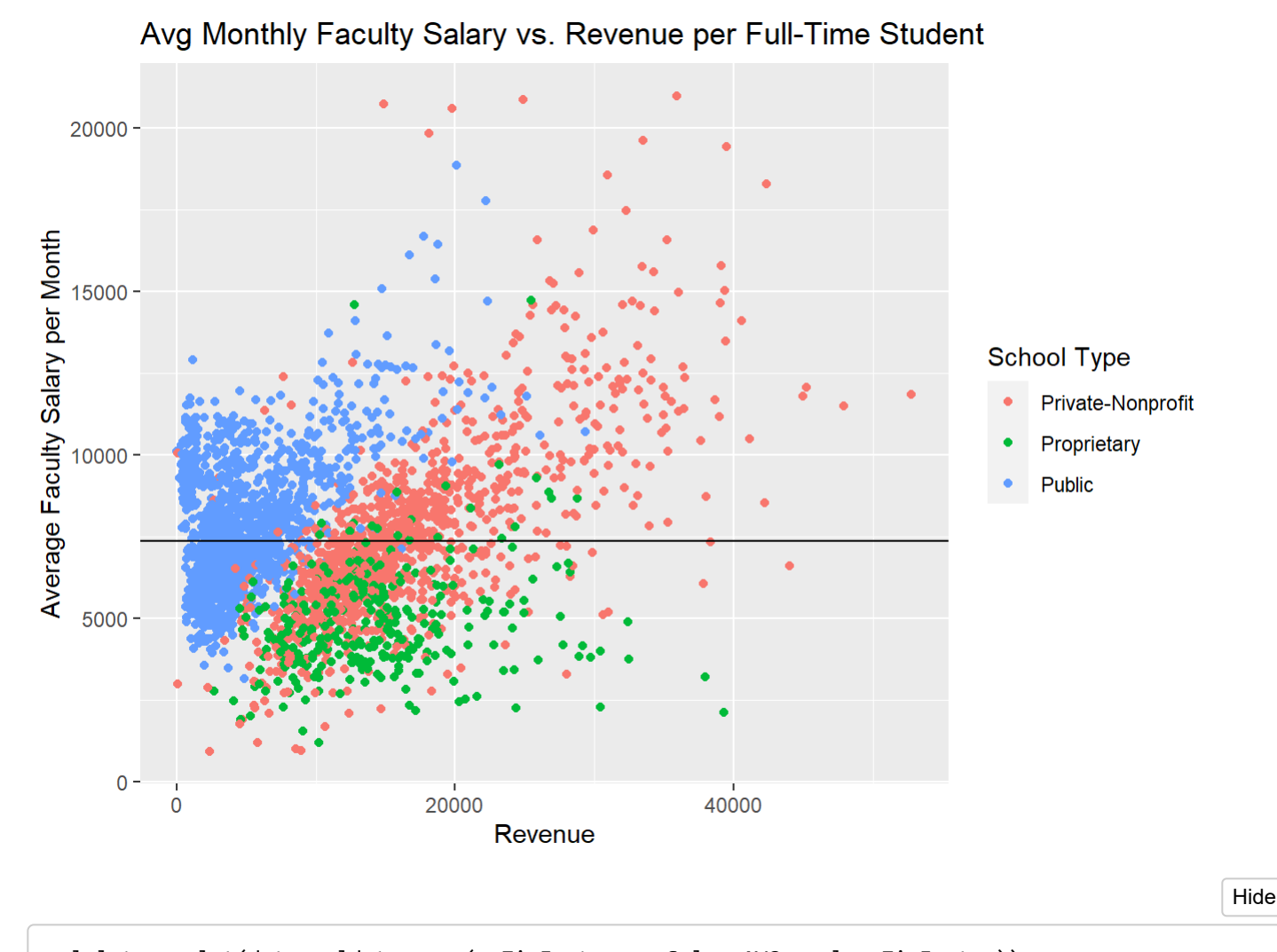

salplot<-ggplot(data=coldata, aes(x=ZipFactor, y=SalaryAVG, color=ZipFactor)) salplot + geom\_jitter() + geom\_boxplot(size=1, alpha = 0.7) + ggtitle("Average Faculty Salary by Zipcode") + xlab("Zip code") + ylab("Average Faculty Salary per Month") + labs(color="Zip")

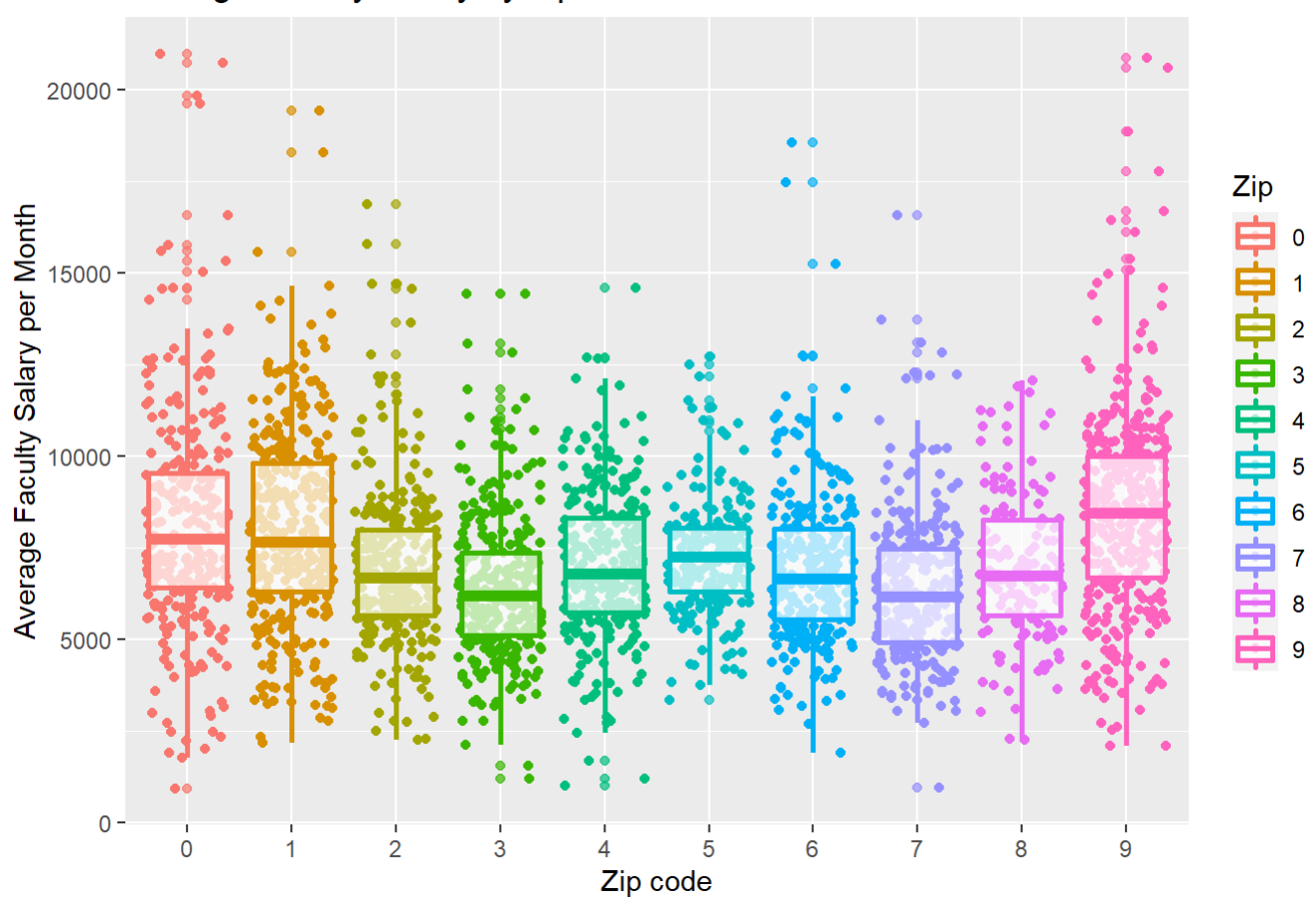

### Average Faculty Salary by Zipcode

## <span id="page-25-0"></span>Student Loan Debt

In analyzing loan debt, the first graph shows college default rate versus average family income. There appears to be a visible relationship between these two criteria; as family income increases, the default rate decreases. The next histograms show the distribution of default rate by school type and then by location. There is a higher concentration of private colleges with lower default rates. The violin graph creates a visualization of the density of median loan debts. In this example, proprietary and public institutions share a similar shape whereas private colleges have a higher median loan debt concentration.

Top 5 Default Rates:

Hide

*#creating a column for default rate to convert to a percent* coldata\$DefaultRatePercent<-coldata\$DefaultRate \* 100 sortdr <- coldata[order( -coldata\$DefaultRatePercent) , ] head(sortdr[,c(3,5,8,24)],5)

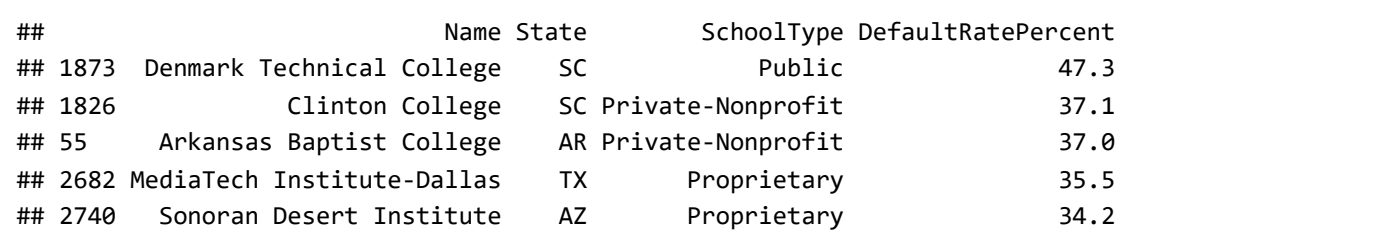

Top 5 Outstanding Loan Totals:

Hide

sortloan <- coldata[order( -coldata\$LoanTotal), ] head(sortloan[,c(3,5,8,21)],5)

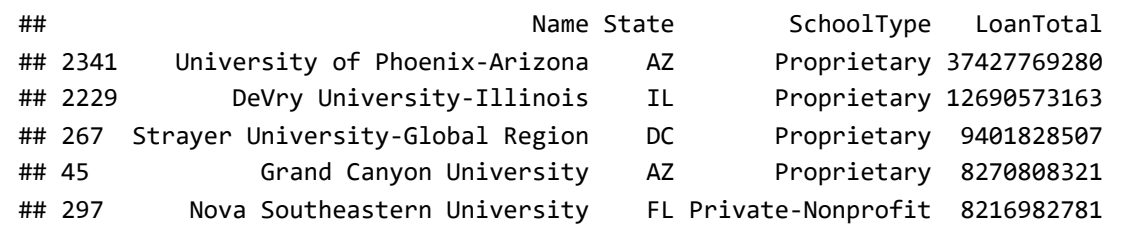

Hide

*#calculating average default* avgdefault<-mean(coldata\$DefaultRatePercent)

c+ geom\_point(aes(x=FamIncomeAVG, y=coldata\$DefaultRatePercent, color=SchoolType)) + ggtitle("De fault Rate vs. Average Family Income") + xlab("Average Family Income") + ylab("Default Rate") + labs(color="School Type")

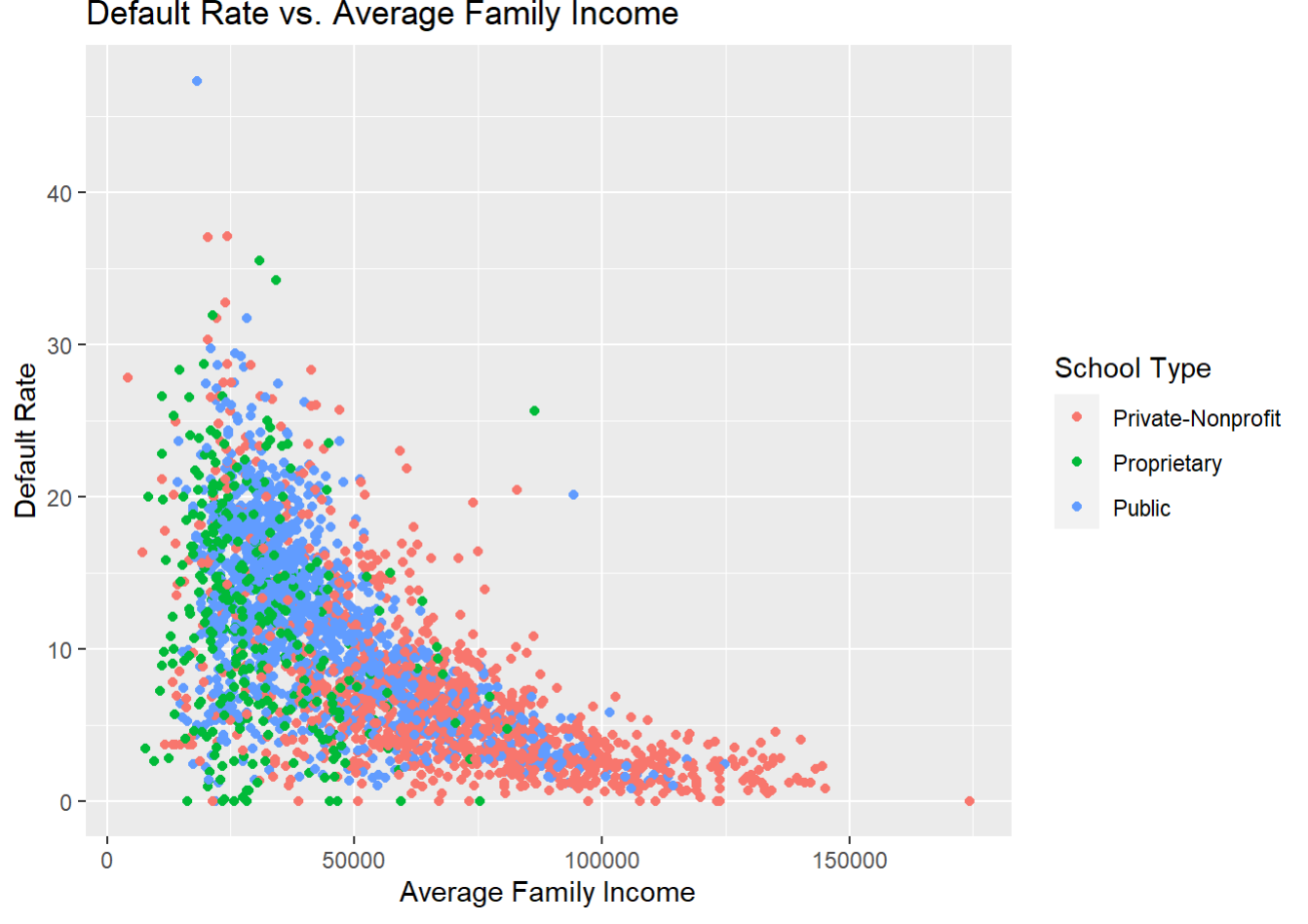

Default Rate vs. Average Family Income

Hide

c+ geom\_histogram(aes(x=coldata\$DefaultRatePercent, color=SchoolType, fill=SchoolType)) + ggtitl e("Default Rate By School Type") + xlab("Default Rate") + labs(color="School Type", fill="School Type") +geom\_vline(aes(xintercept = avgdefault), color="black")

## `stat\_bin()` using `bins = 30`. Pick better value with `binwidth`.

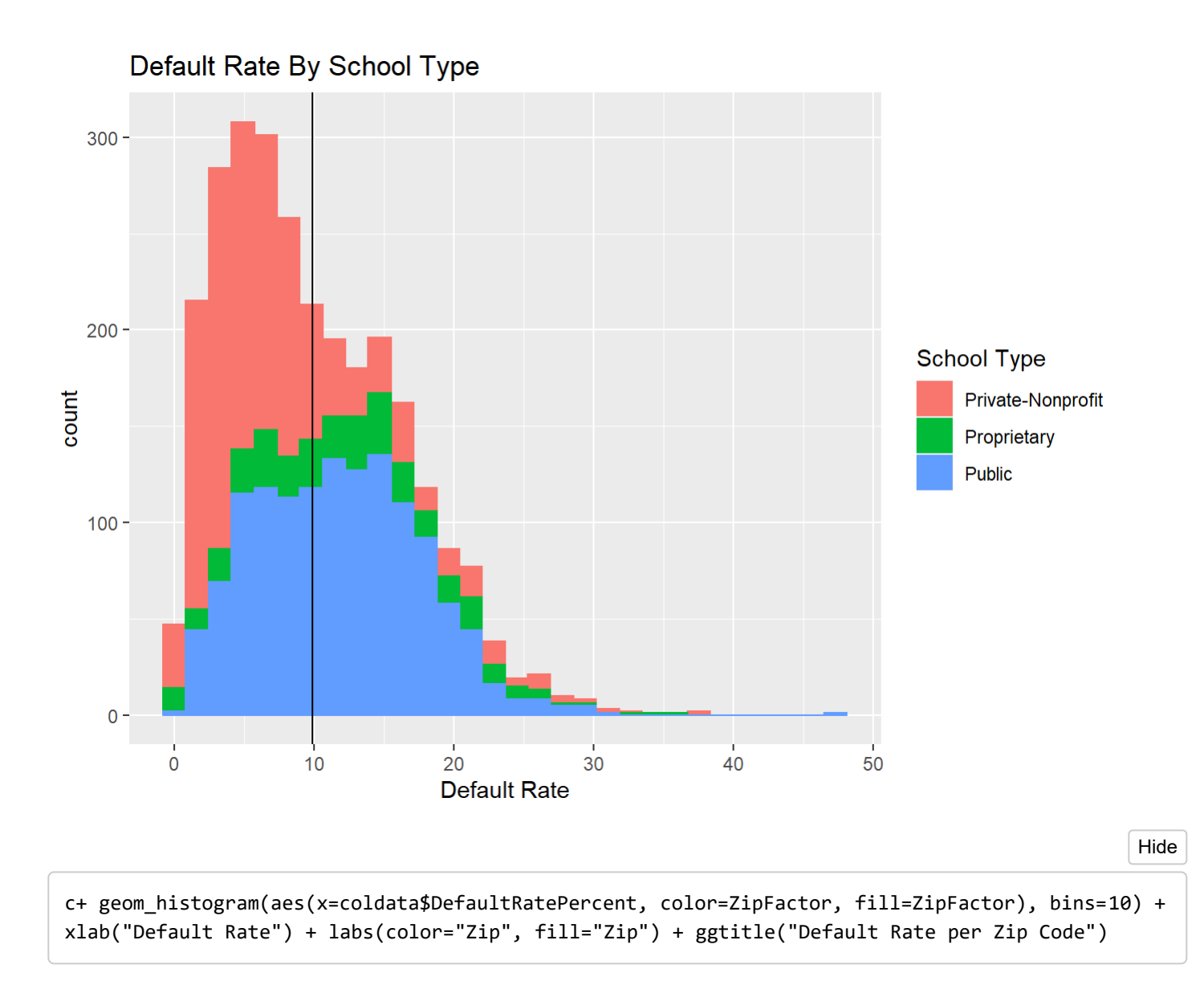

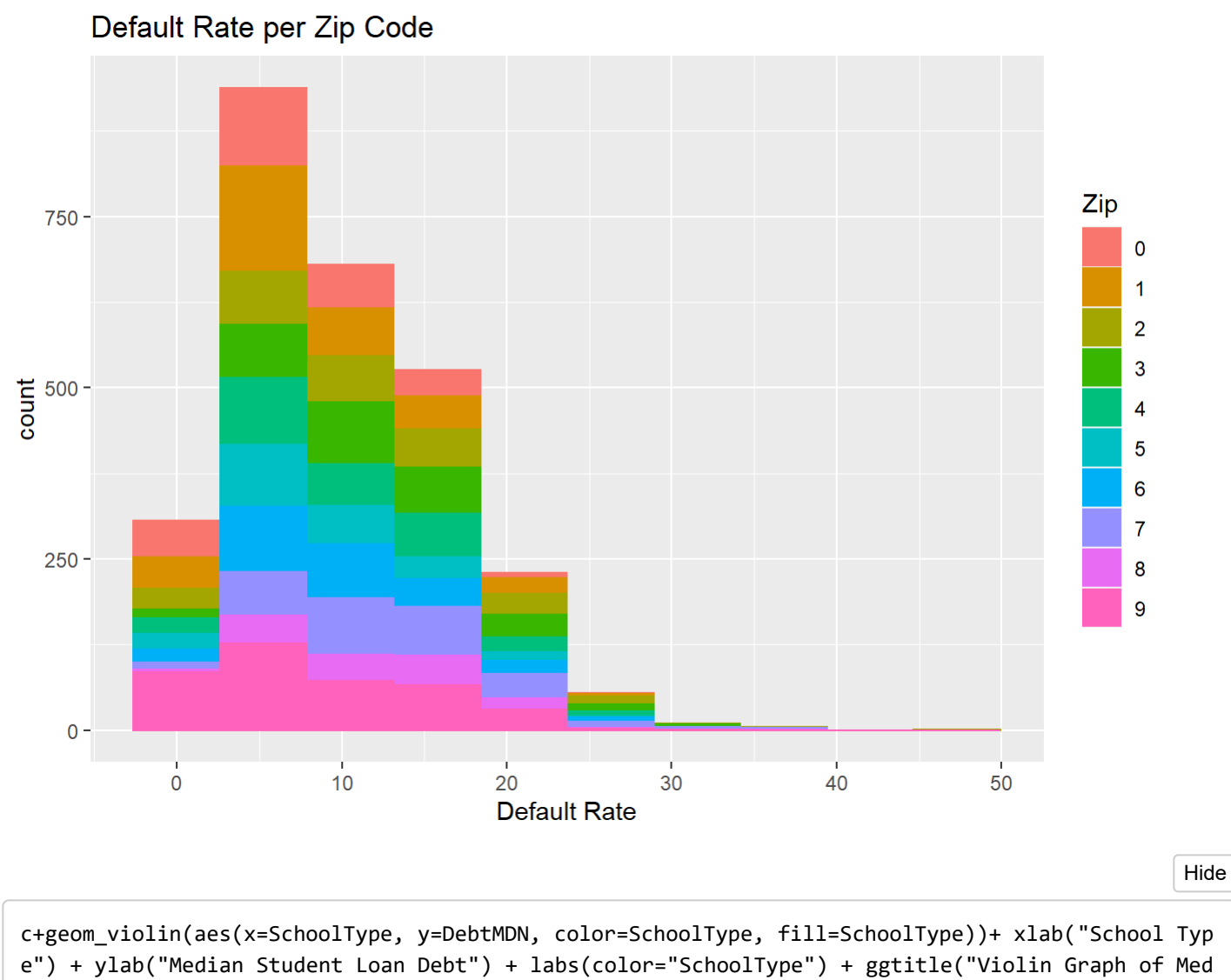

ian Student Loan Debt")

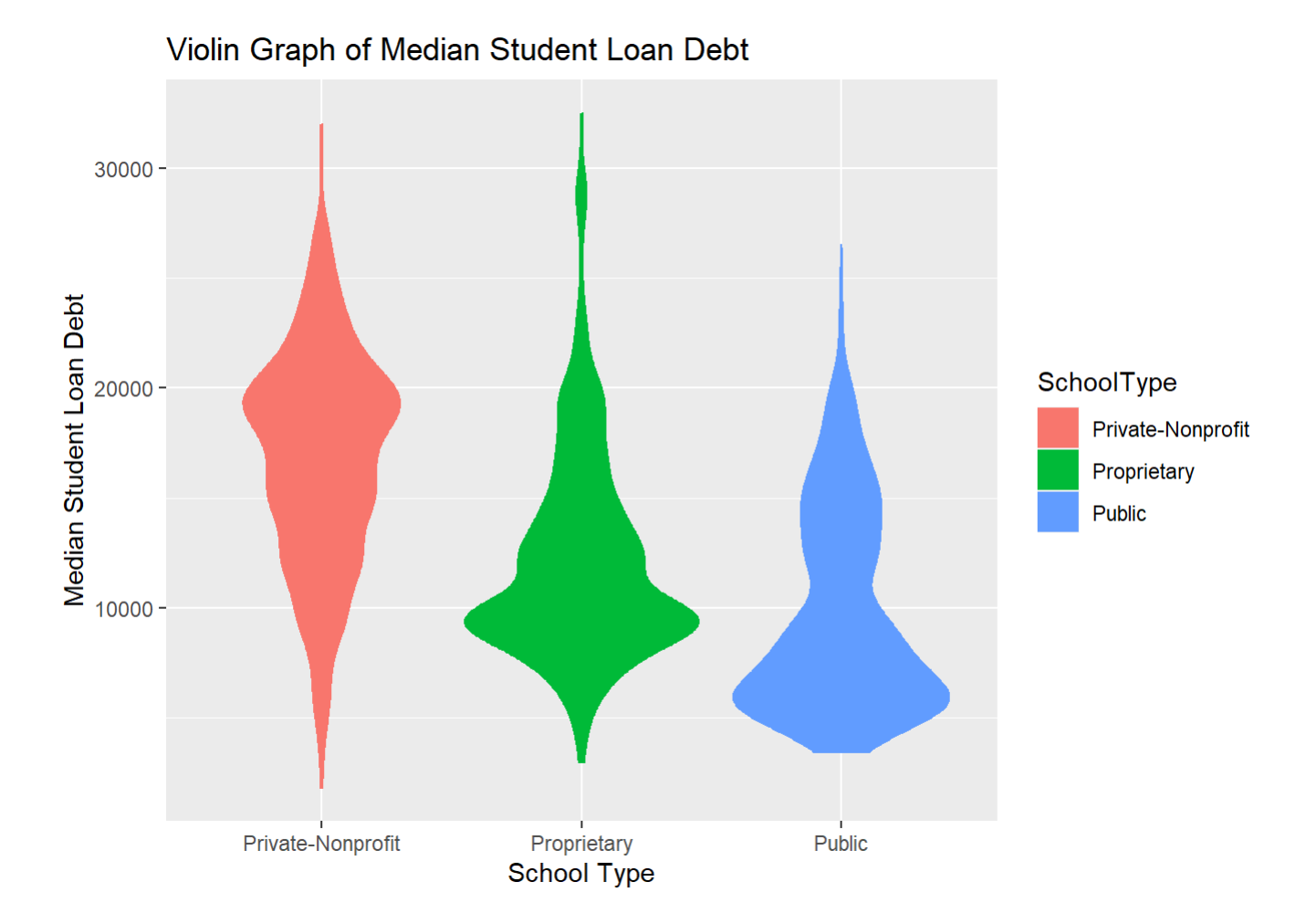

## <span id="page-30-0"></span>Regression Example

In the example below, there is a strong linear relationship between the total dollar amount of federal student loans with outstanding balances compared to the number of loan borrowers with outstanding balances (ED, 2021). While the graph shows a major outlier (University of Phoenix), this outlier seemingly aligns with the regression example. The regression line can also be seen in a "zoomed in" example. In the regression formula, the multiple R-squared in this case is 93.89% (good confidence) and, because p is less than .05, the Null hypothesis is rejected; the number of borrowers with outstanding balances does impact the total dollar amount of outstanding debt.

```
lreg<-c+ geom_point(aes(x=LoanCount, y=LoanTotal, color=SchoolType)) + xlab("Number of Loan Borr
owers") + ylab("Total Dollar Amount of Loans") + labs(color="School Type") + ggtitle("Outstandin
g Loan Total vs. Borrowers")
lreg
```
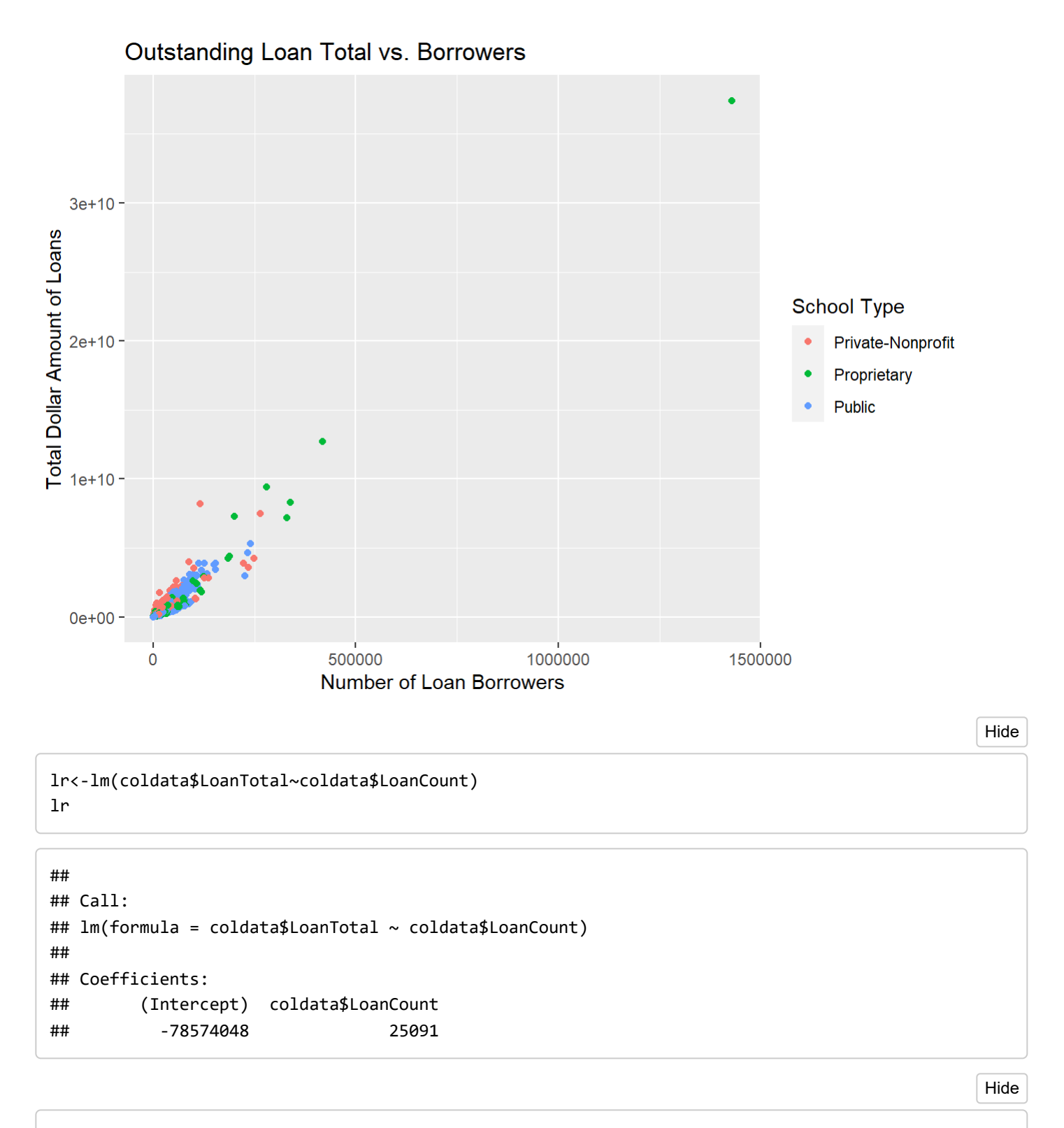

```
lreg + geom_abline(intercept=-78574048, slope=25091, color="black", size=1) + ggtitle("Loan Tota
l vs. Borrowers with Regression Line")
```
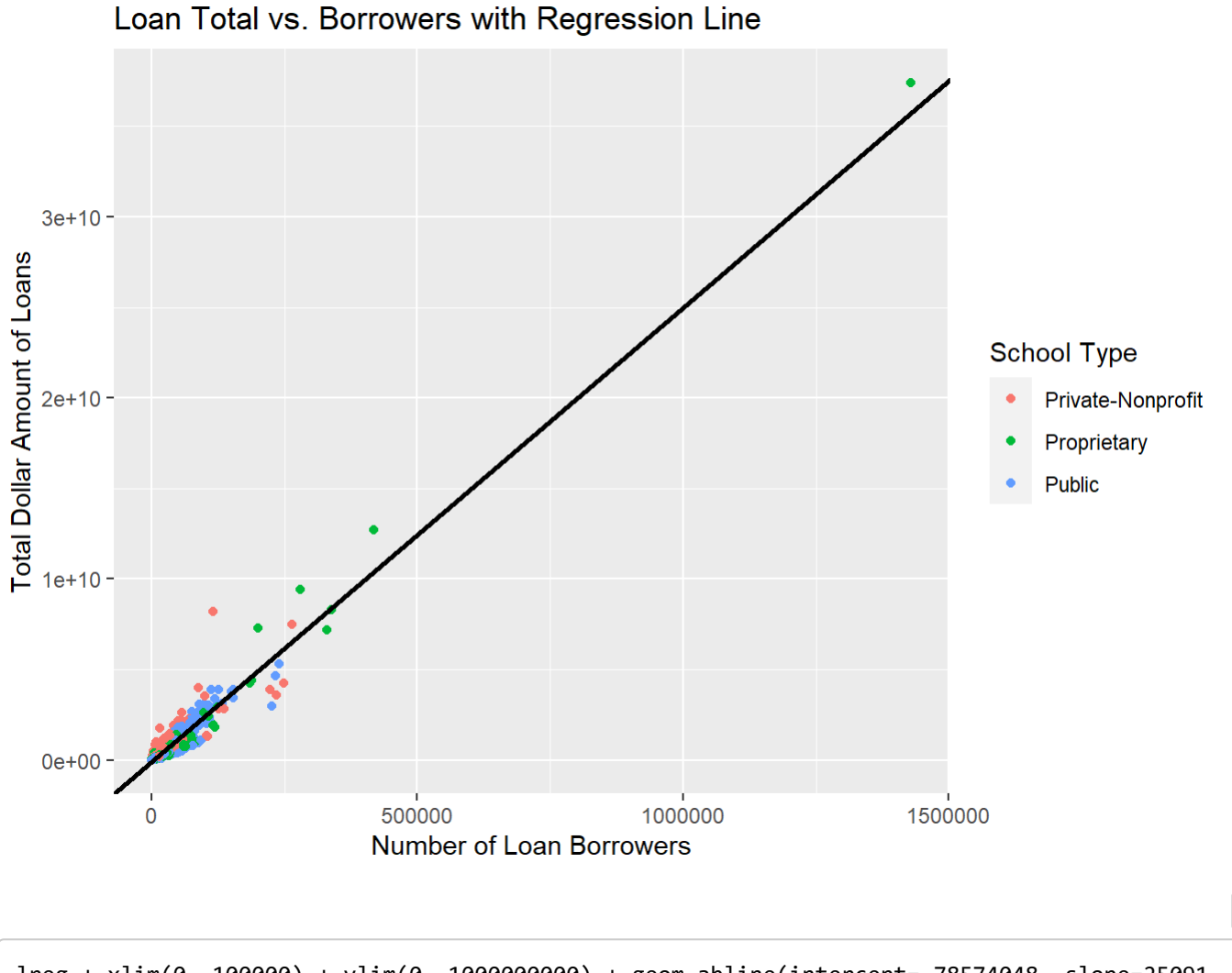

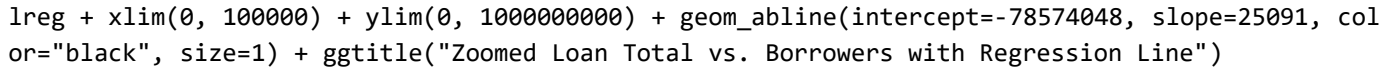

Hide

## Warning: Removed 231 rows containing missing values (geom\_point).

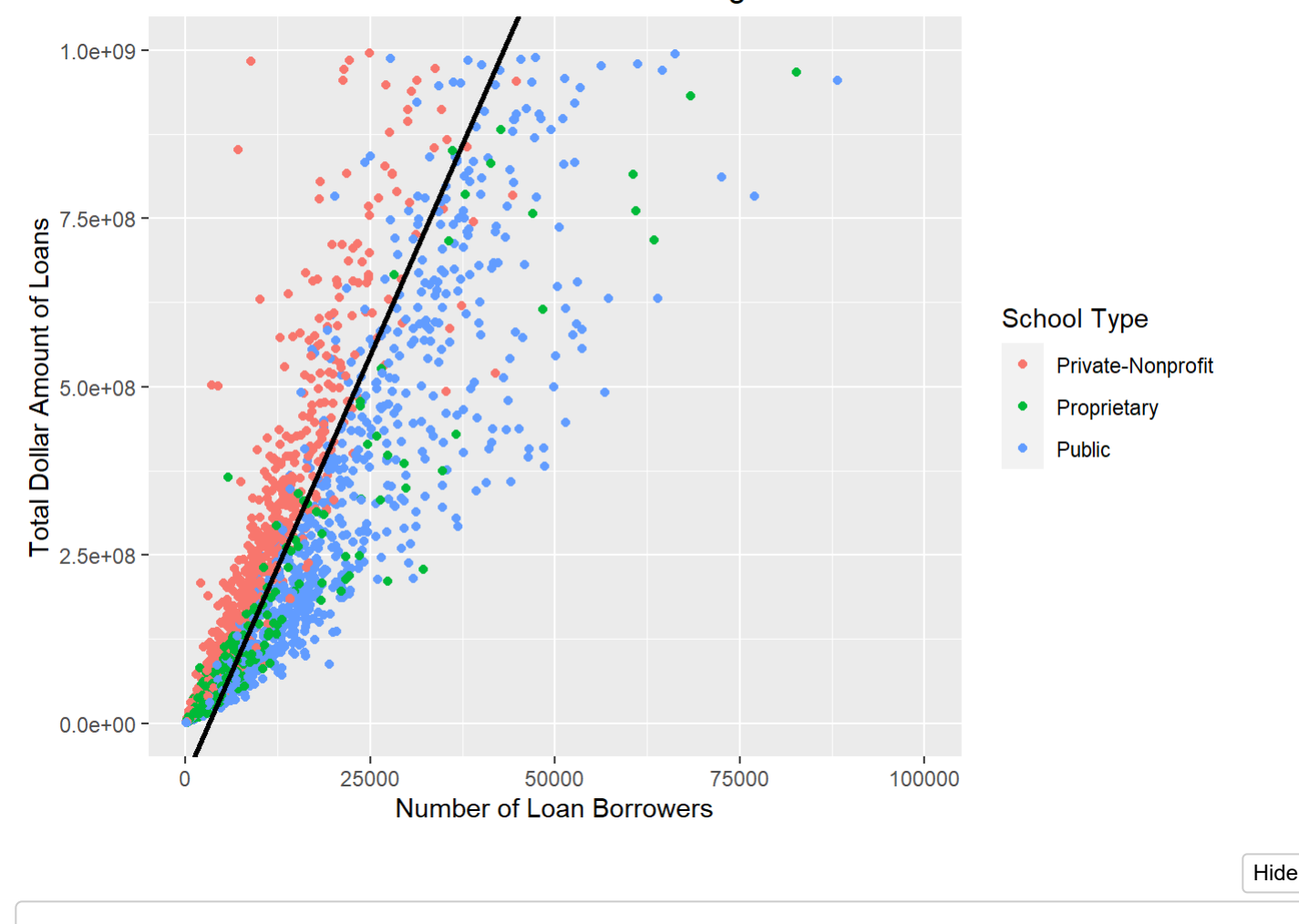

Zoomed Loan Total vs. Borrowers with Regression Line

summary(lr)

```
## 
## Call:
## lm(formula = coldata$LoanTotal ~ coldata$LoanCount)
## 
## Residuals:
## Min 1Q Median 3Q Max 
## -2.639e+09 -4.552e+07 2.685e+07 5.936e+07 5.402e+09 
## 
## Coefficients:
## Estimate Std. Error t value Pr(>|t|) 
## (Intercept) -7.857e+07 5.117e+06 -15.36 <2e-16 ***
## coldata$LoanCount 2.509e+04 1.222e+02 205.36 <2e-16 ***
## ---
## Signif. codes: 0 '***' 0.001 '**' 0.01 '*' 0.05 '.' 0.1 ' ' 1
## 
## Residual standard error: 243500000 on 2744 degrees of freedom
## Multiple R-squared: 0.9389, Adjusted R-squared: 0.9389 
## F-statistic: 4.217e+04 on 1 and 2744 DF, p-value: < 2.2e-16
```
## <span id="page-33-0"></span>Map with Loan Data

In this final example, the loan and geographic information from the Scorecard dataset are combined using the leaflet library. This graphic shows a U.S. map with interactive zoom. The colors are indicative of the school type, keeping the same pattern as prior–blue (public), green (proprietary), red (private-nonprofit). Additionally, the circles indicate both the location of the school as well as the total outstanding student loans owed from borrowers at that institution. This visualization provides a deeper understanding of outstanding loan debt in the United States in terms of both location and school type.

```
library("leaflet")
                                                                                                   Hide
```
## Warning: package 'leaflet' was built under R version 4.1.2

```
pal <- colorFactor(
   palette=c("red", "green", "blue"), # to keep color pattern
domain = coldata$SchoolType
)
leaflet(coldata) %>%
   setView(lng = -96.25, lat = 39.50, zoom = 3) %>% # set viewing range
   addTiles() %>%
  addCircles(lng = ~Long, lat = ~Lat, weight = 1, radius = ~sqrt(LoanTotal), color =~pal(SchoolT
ype))
```
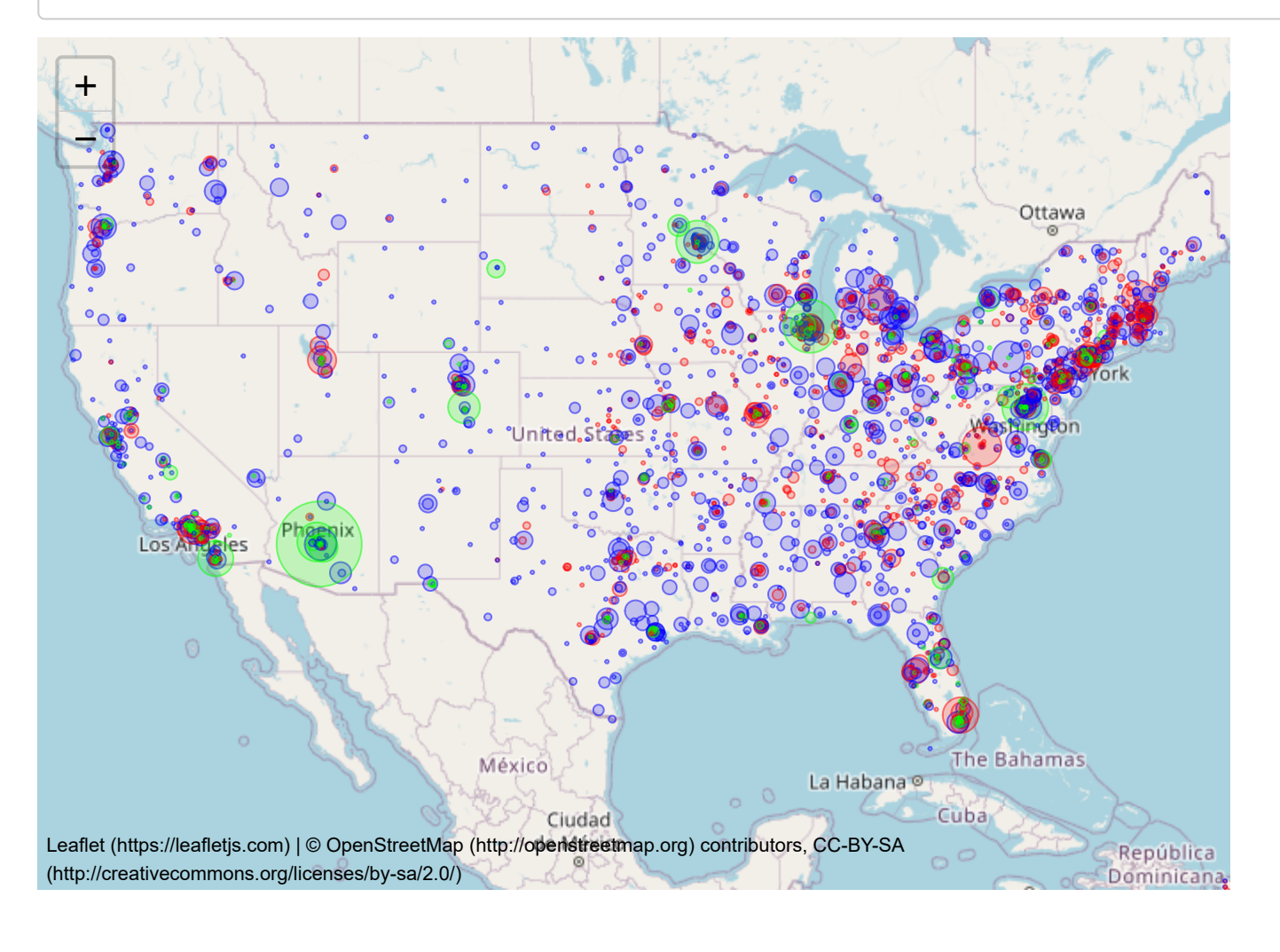

# <span id="page-35-0"></span>**Conclusion**

The College Scorecard operates as a consumer guide for prospective students to obtain a data-informed snapshot of a college/university. Through data analytics on this dataset, one can see patterns in the higher education industry as a whole. These visualizations represent examples of how money shapes the higher education landscape. One can see the impact of radical outliers in comparison to the majority of institutions. The outstanding loan totals point to a seeming monopolization of the industry and a major problem in terms of education-related loan debt. Review of this data from a "big data" perspective may ultimately drive strategies for more regulatory oversight as well as solutions for growing issues related to student loan borrowing.

# <span id="page-35-1"></span>References

Federal Student Aid. (2021). AY 2020-2021 Q4. *Title IV Program Volume Reports*. Retrieved November 17, 2021 from [https://studentaid.gov/data-center/student/title-iv \(https://studentaid.gov/data-center/student/title-iv\)](https://studentaid.gov/data-center/student/title-iv).

Office of Planning, Evaluation and Policy Development. (2020, July 17). Open Data Platform: College Scorecard. [Retrieved November 20, 2021 from https://data.ed.gov/dataset/college-scorecard-all-data-files-through-6-](https://data.ed.gov/dataset/college-scorecard-all-data-files-through-6-2020/resources) 2020/resources (https://data.ed.gov/dataset/college-scorecard-all-data-files-through-6-2020/resources)

U.S. Department of Education. (n.d.). College Scorecard. Retrieved November 20, 2021 from [https://collegescorecard.ed.gov/ \(https://collegescorecard.ed.gov/\)](https://collegescorecard.ed.gov/)

U.S. Department of Education. (2021). *Technical Documentation: College Scorecard Institution-Level Data (Version: July 2021)*. U.S. Department of Education. https://collegescorecard.ed.gov/assets/FullDataDocumentation.pdf [\(https://collegescorecard.ed.gov/assets/FullDataDocumentation.pdf\)](https://collegescorecard.ed.gov/assets/FullDataDocumentation.pdf)

UnitedStatesZipCodes.org. (2021). Zip Code Zones. Retrieved November 20, 2021 from [https://www.unitedstateszipcodes.org/ \(https://www.unitedstateszipcodes.org/\)](https://www.unitedstateszipcodes.org/)